# Internationalization (i18n)

### **Overview**

Use this page to configure your site's base language and multilingual/internationalization settings.

#### **To access**

Click the **i18n** icon **3** on the [Admin Panel](https://doc.tiki.org/Admin-Panels) or Access **http://example.org/tiki-admin.php?page=i18n**

## Related Topics

- [Multilingual Wiki](https://doc.tiki.org/Multilingual-Wiki)
- [Best language](https://doc.tiki.org/Best-language)
- [Bugs and Wishes](http://dev.tiki.org/Administration)

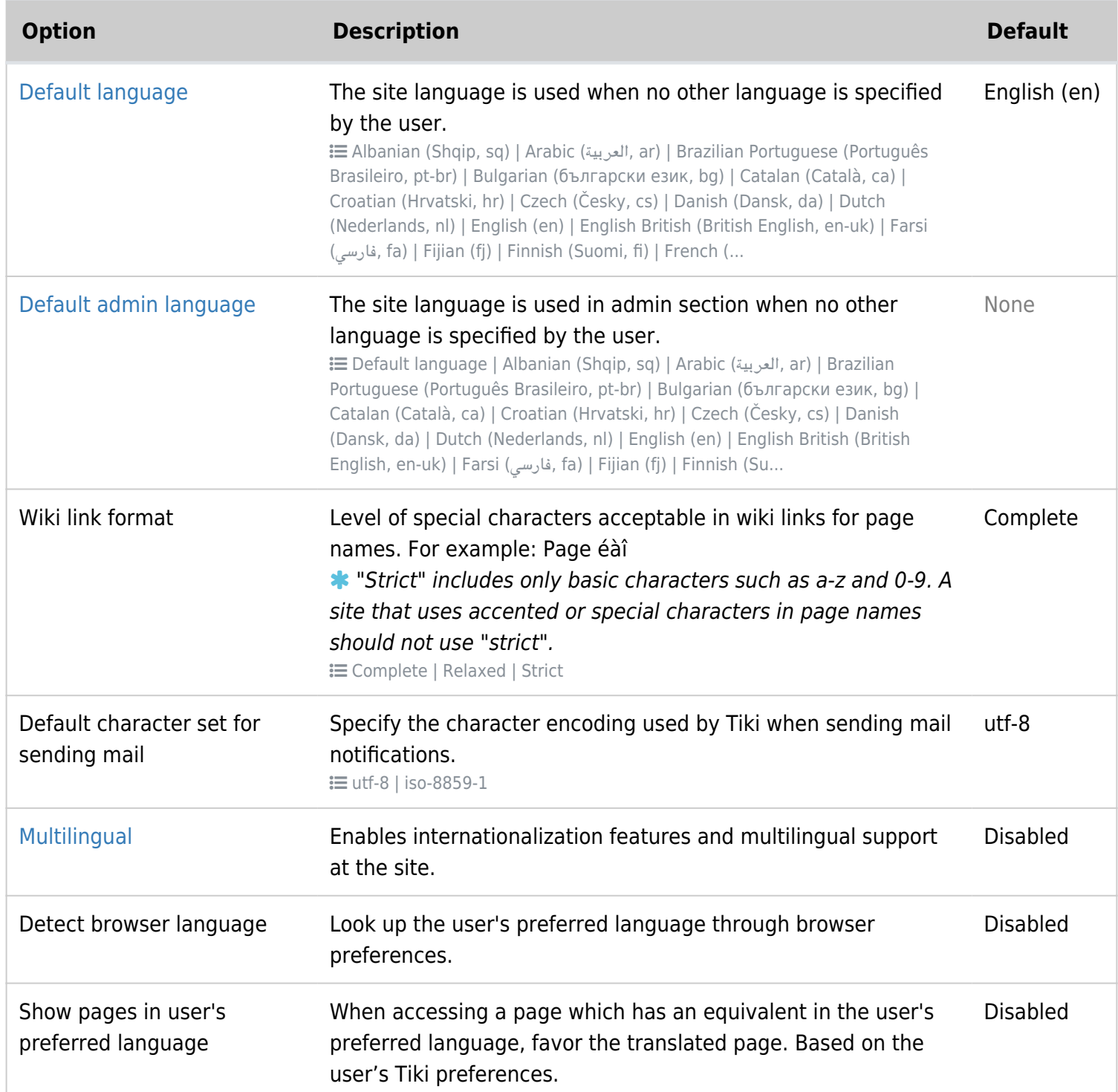

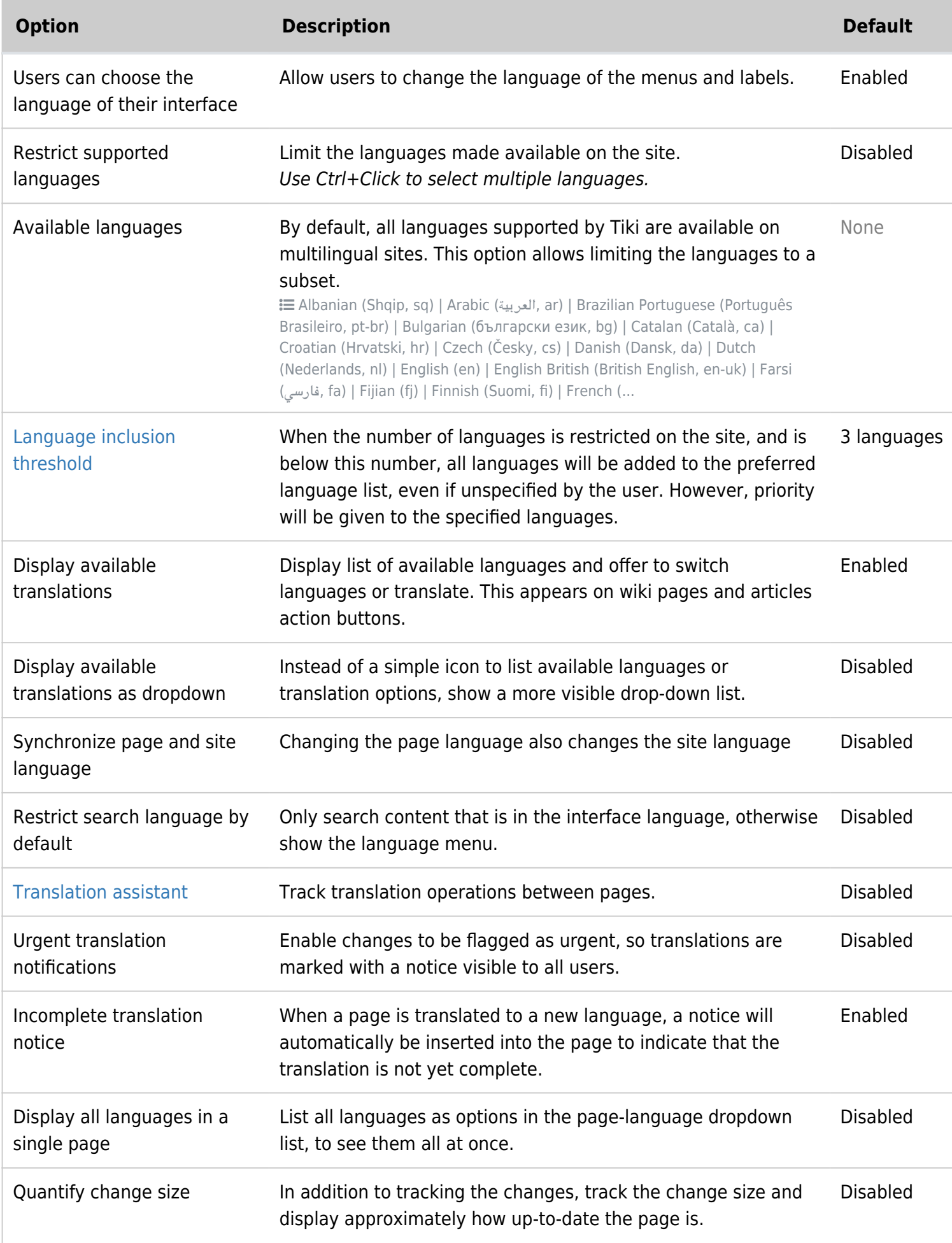

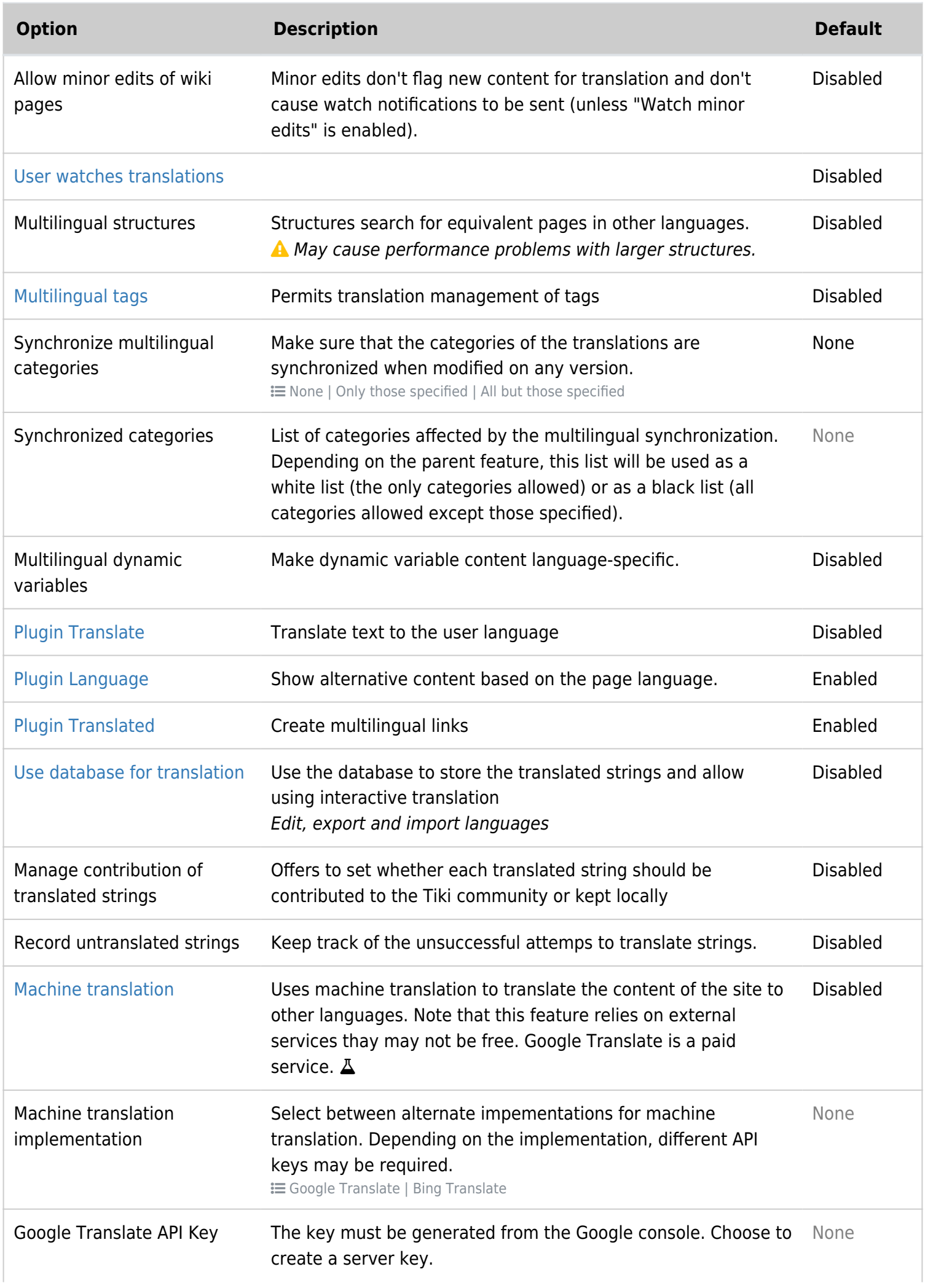

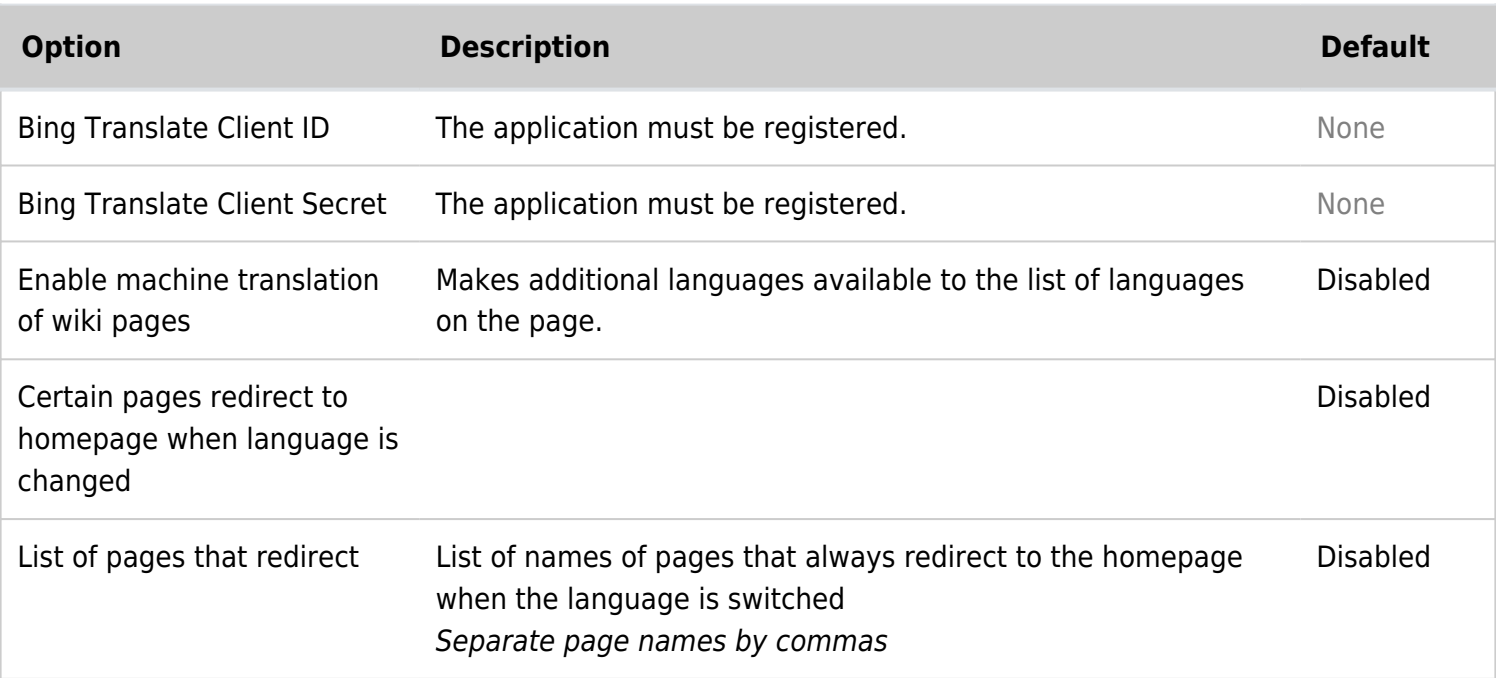

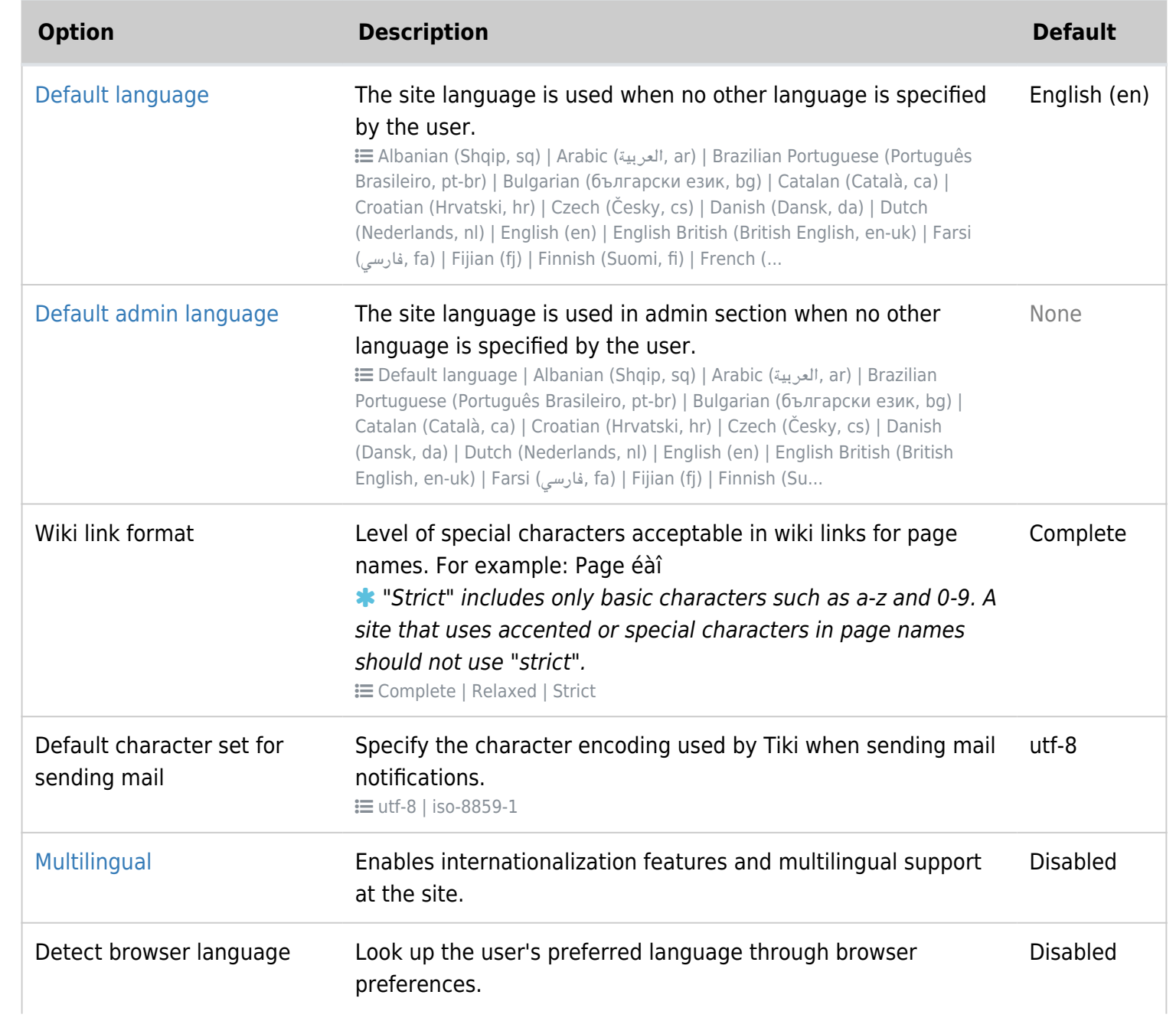

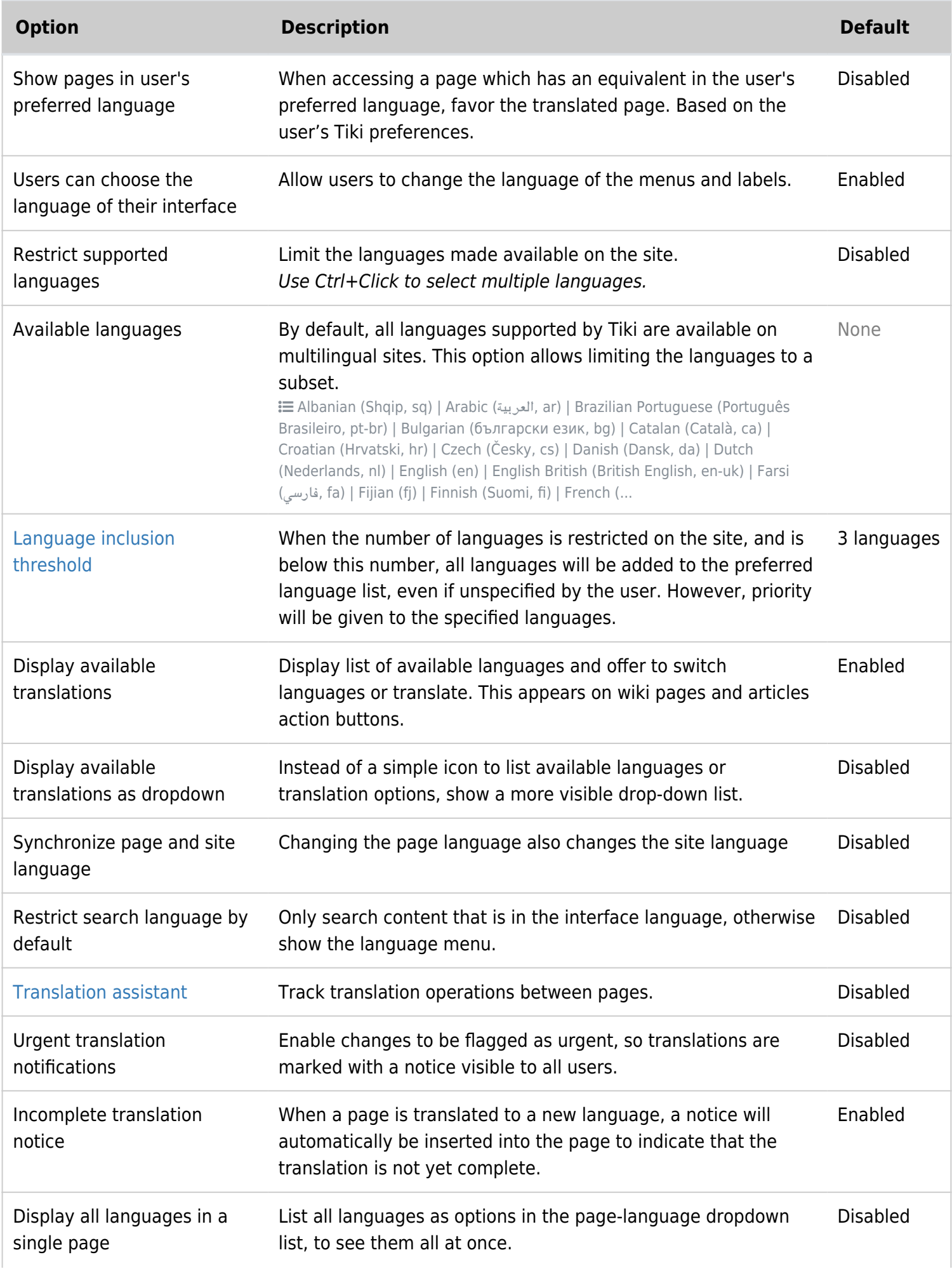

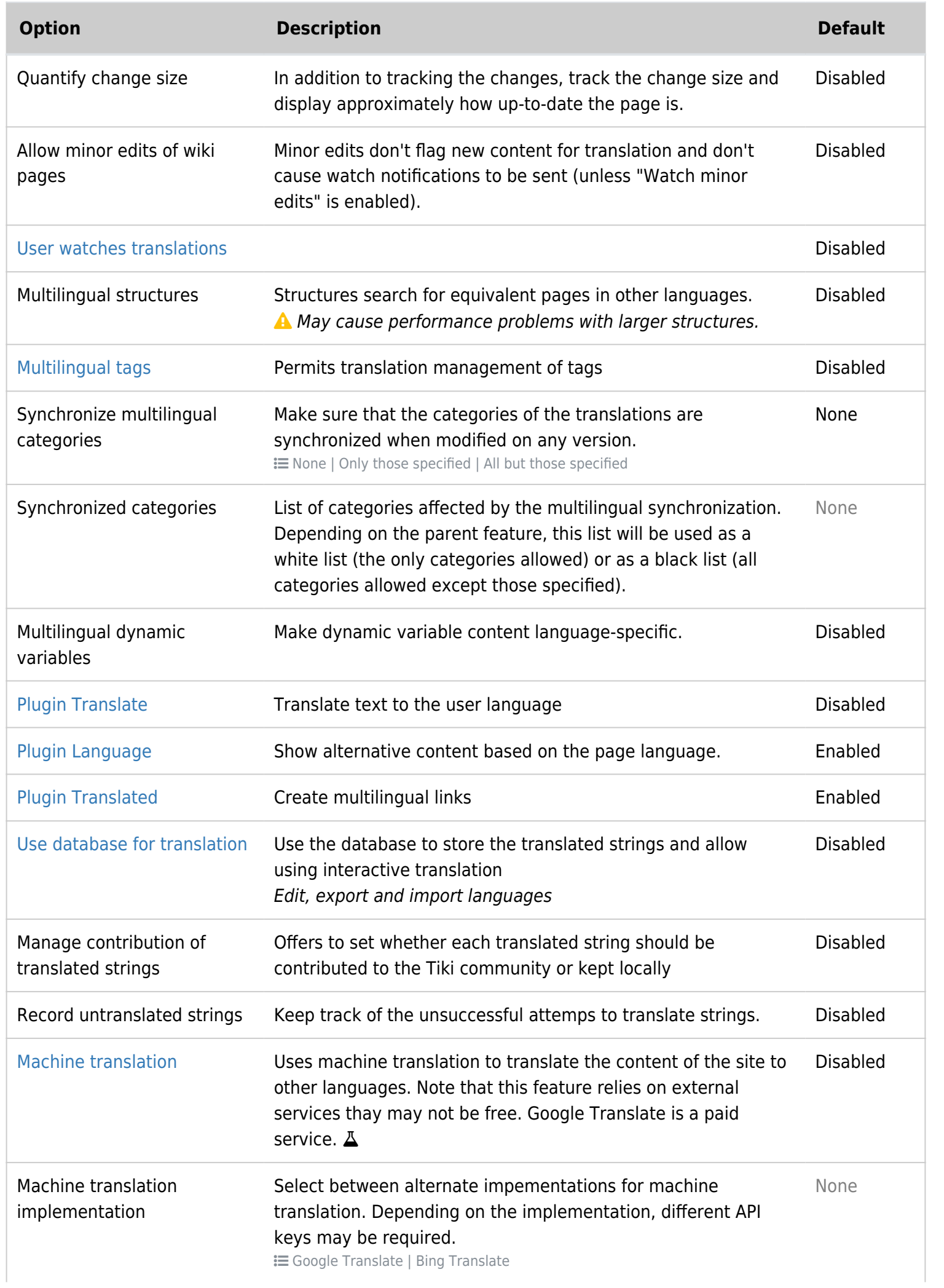

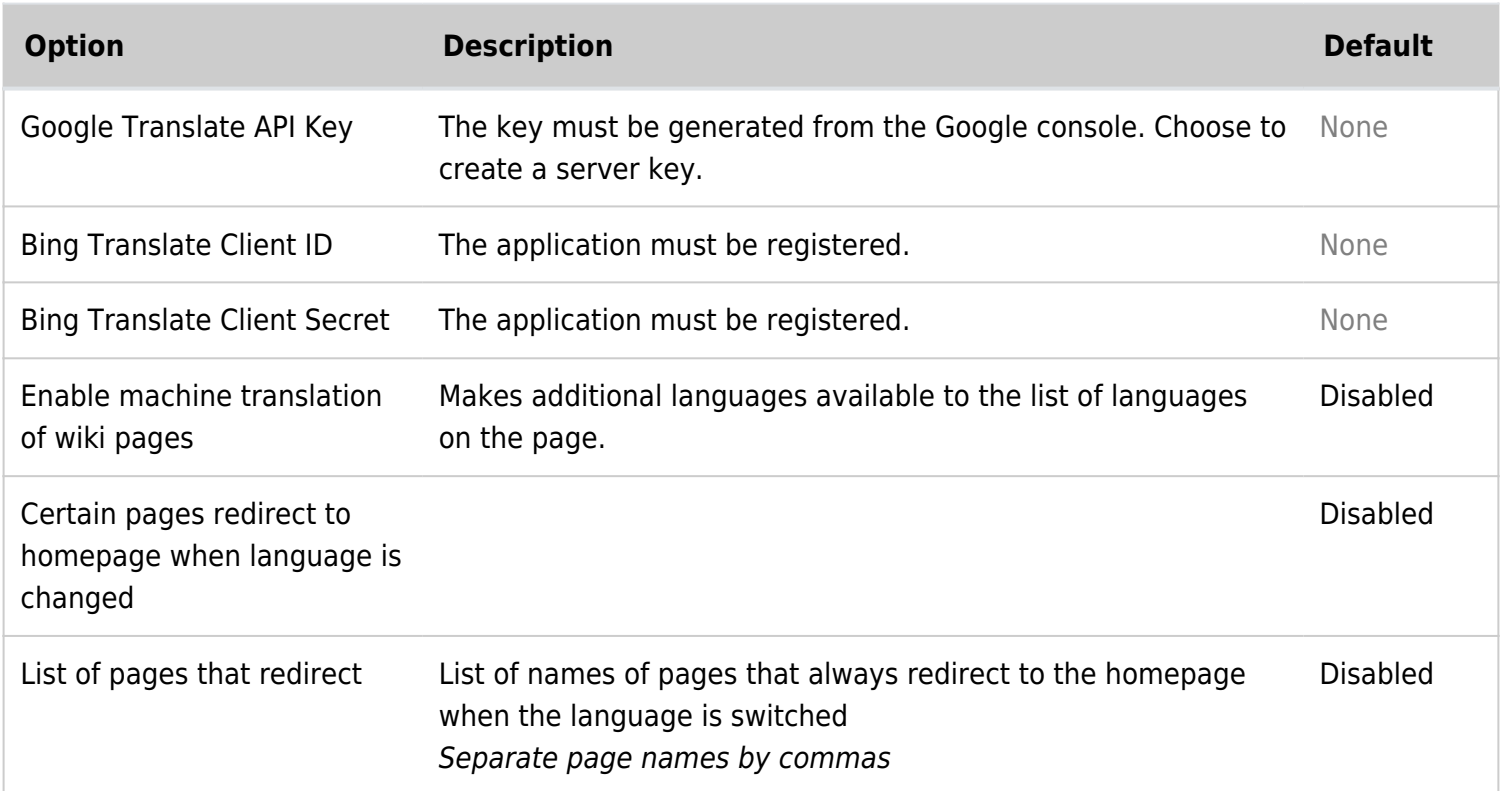

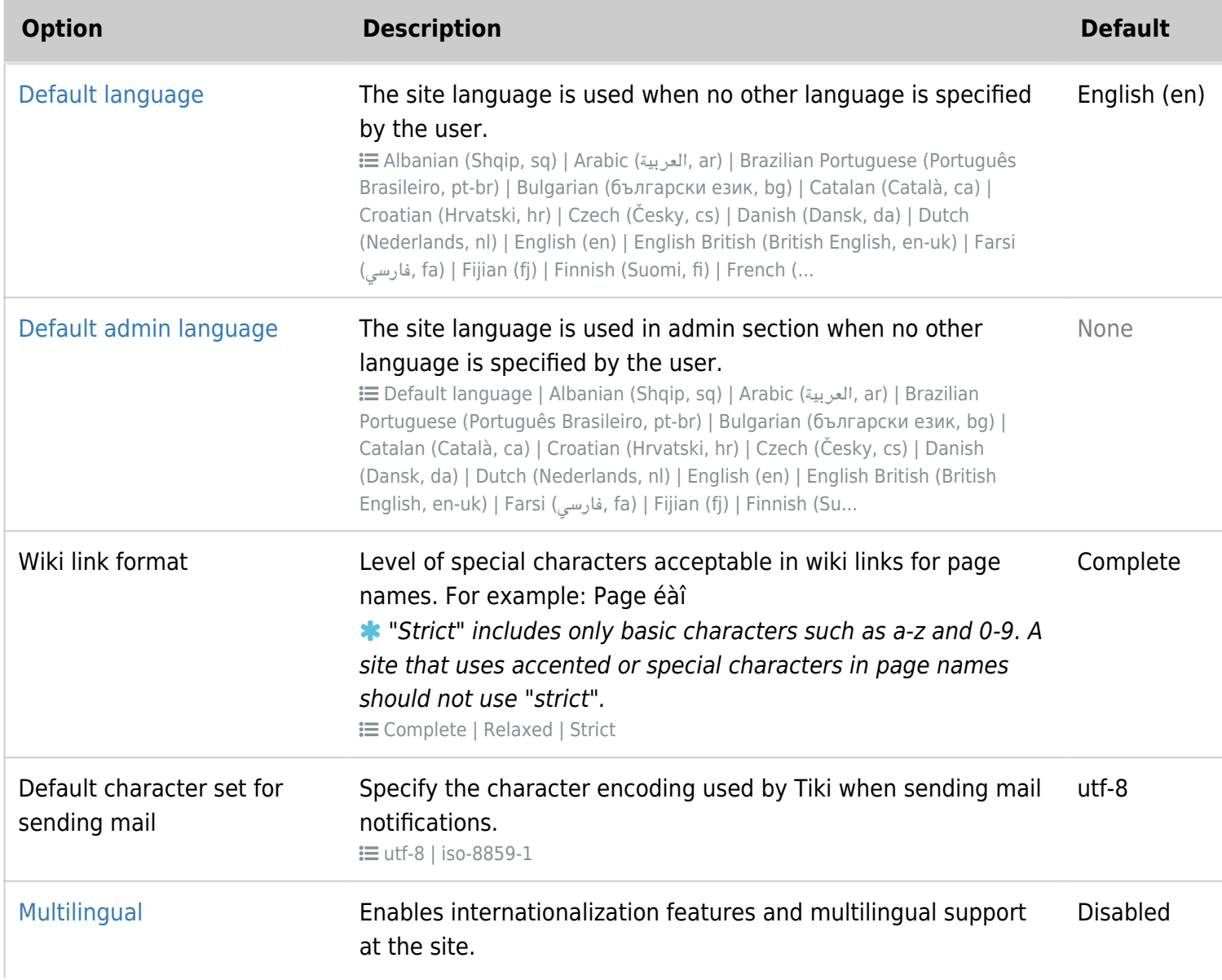

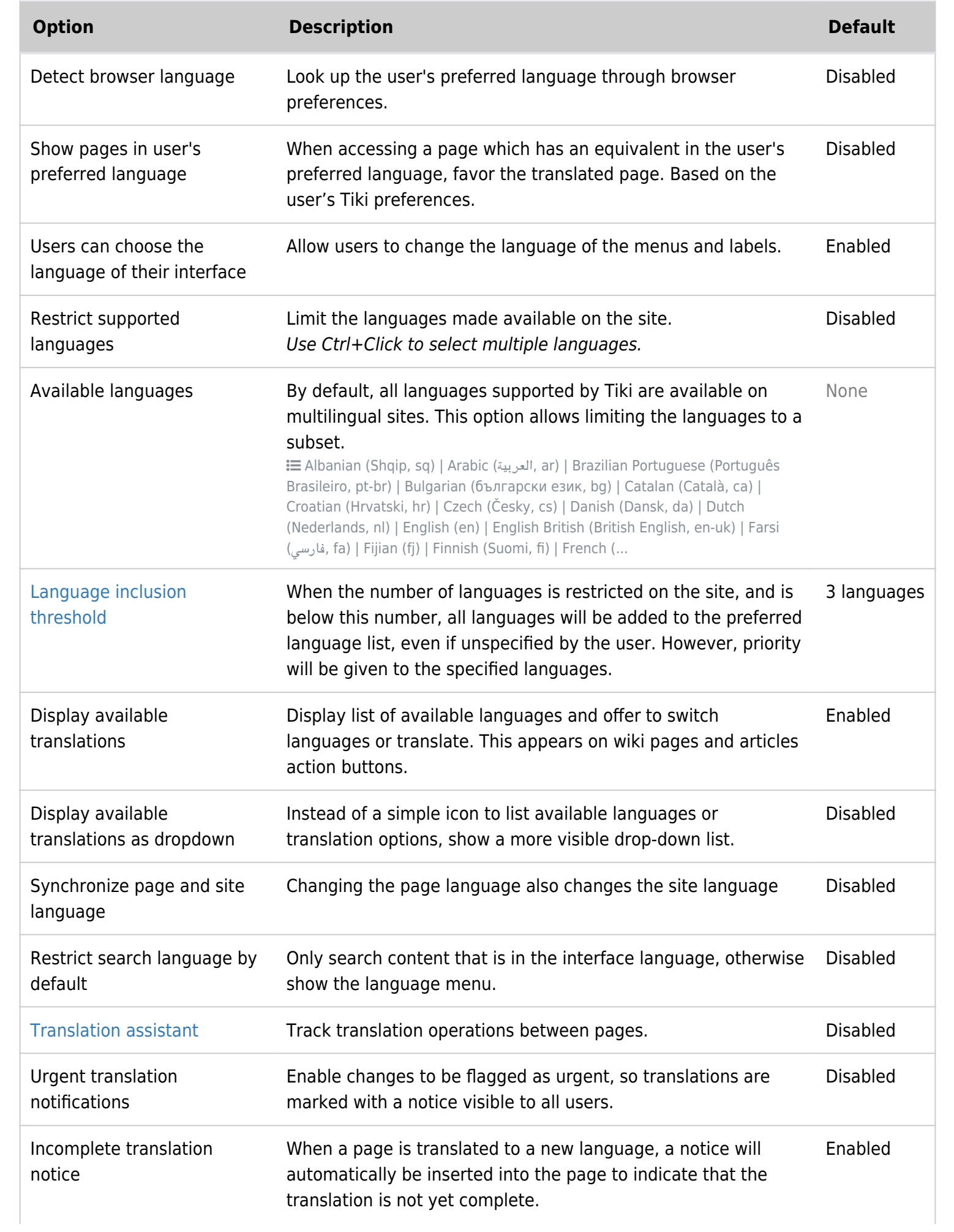

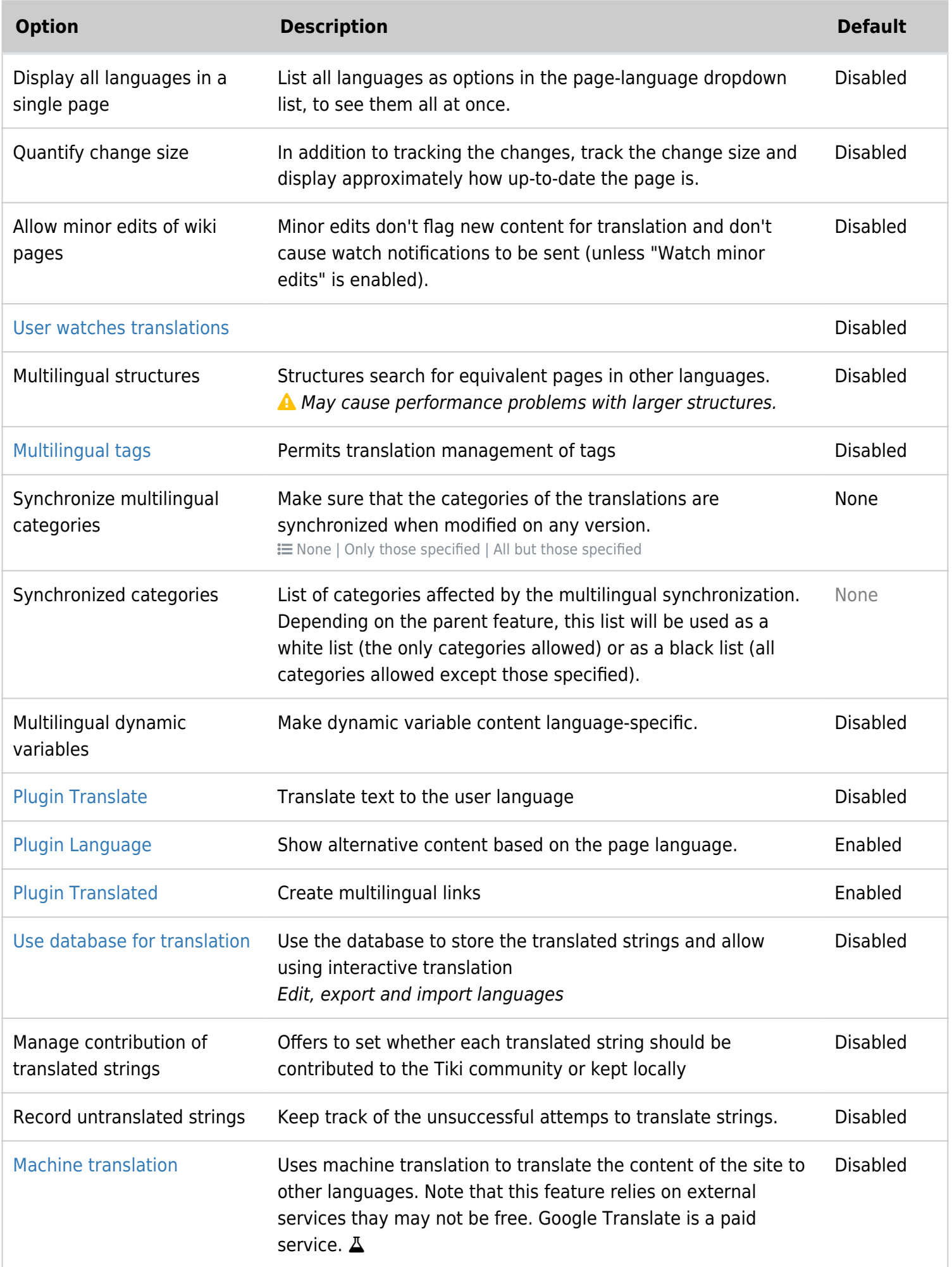

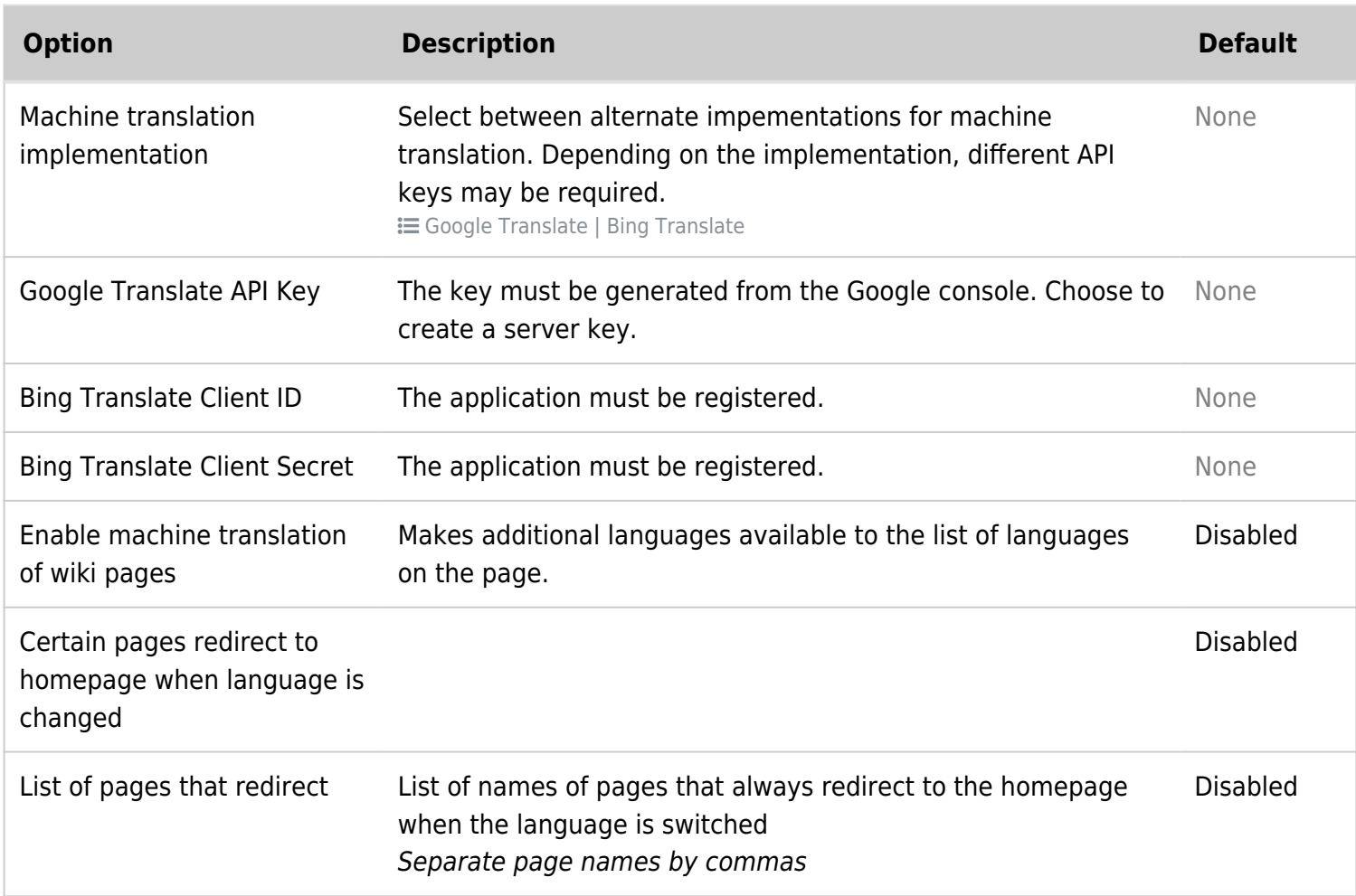

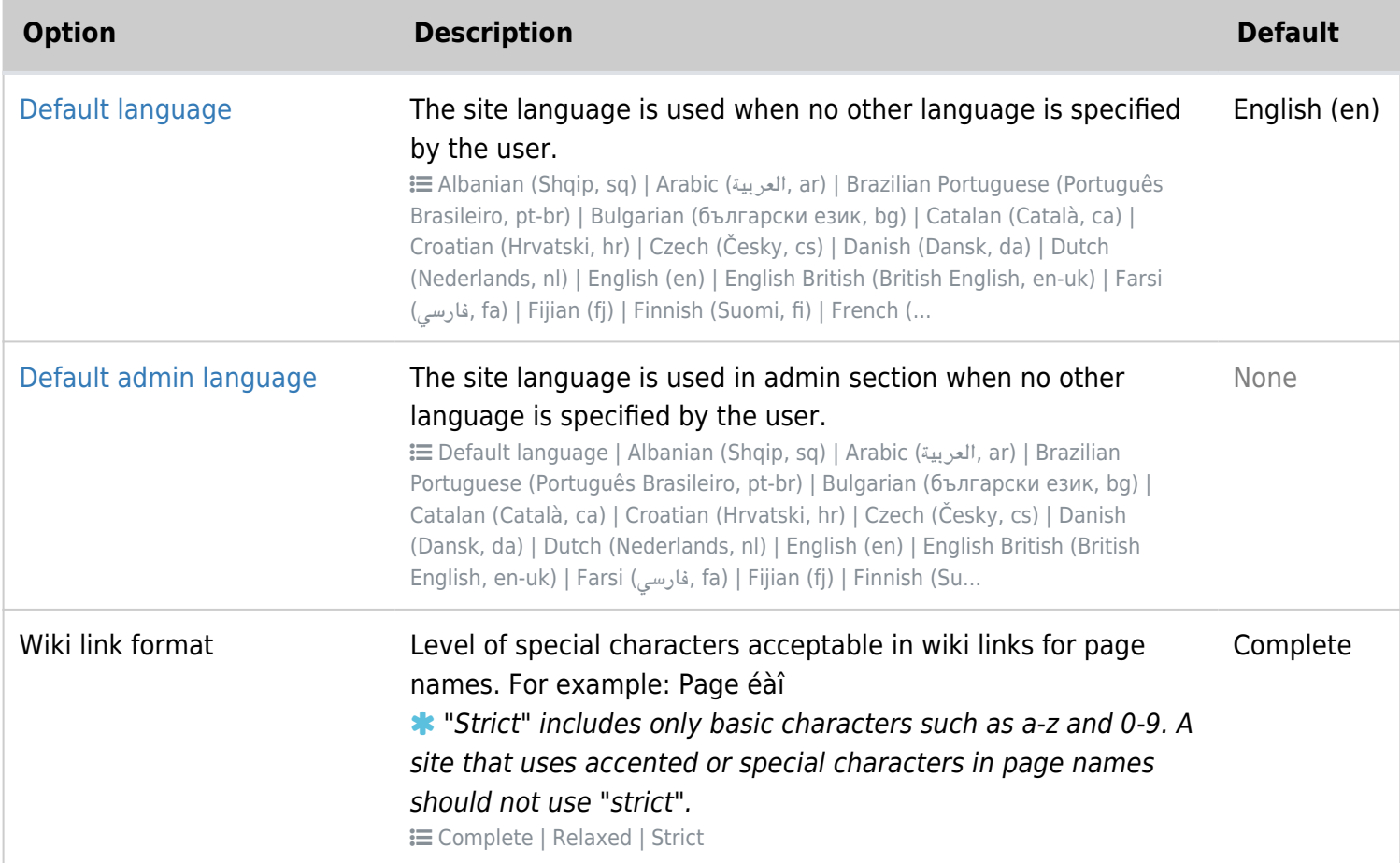

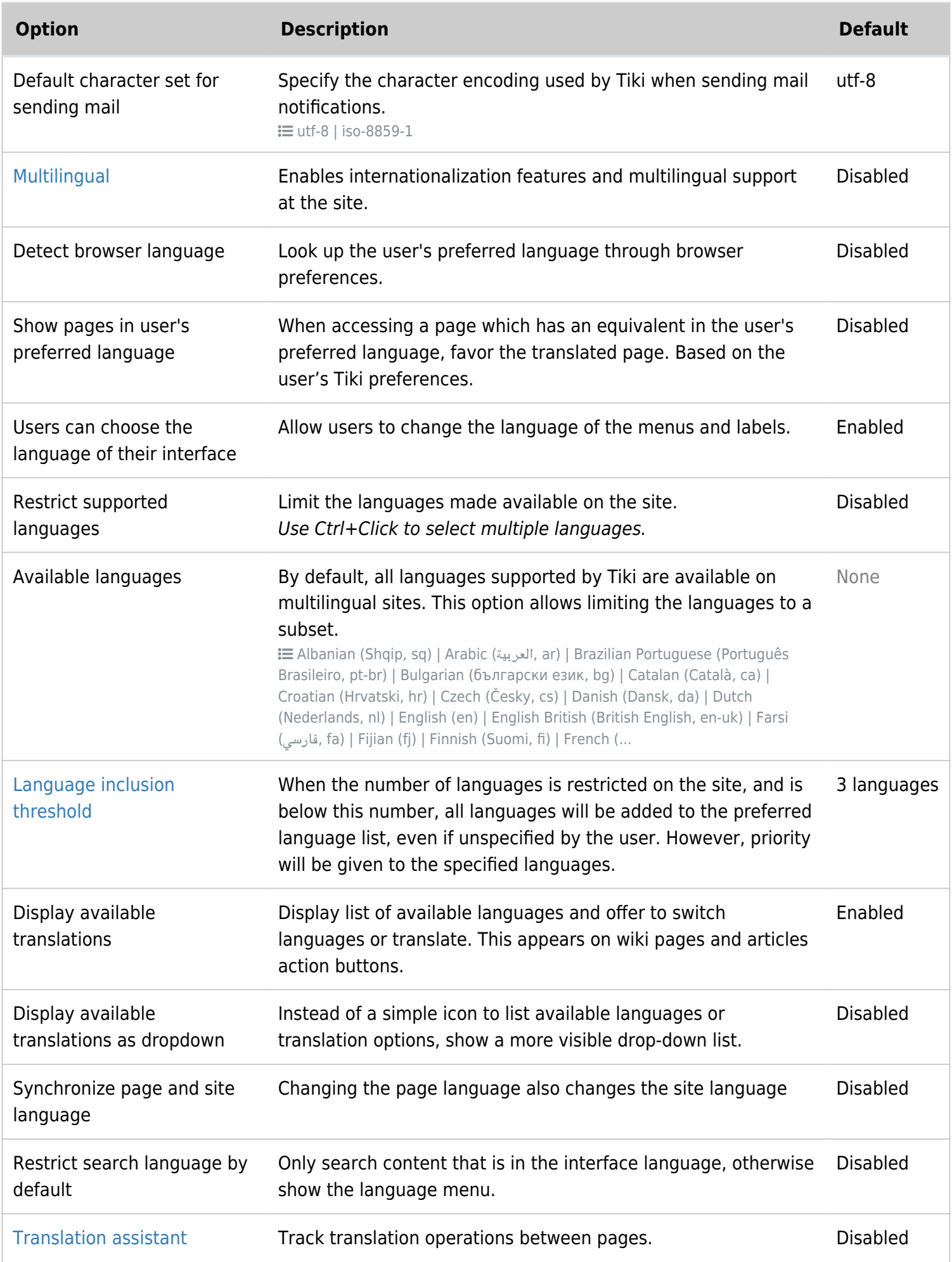

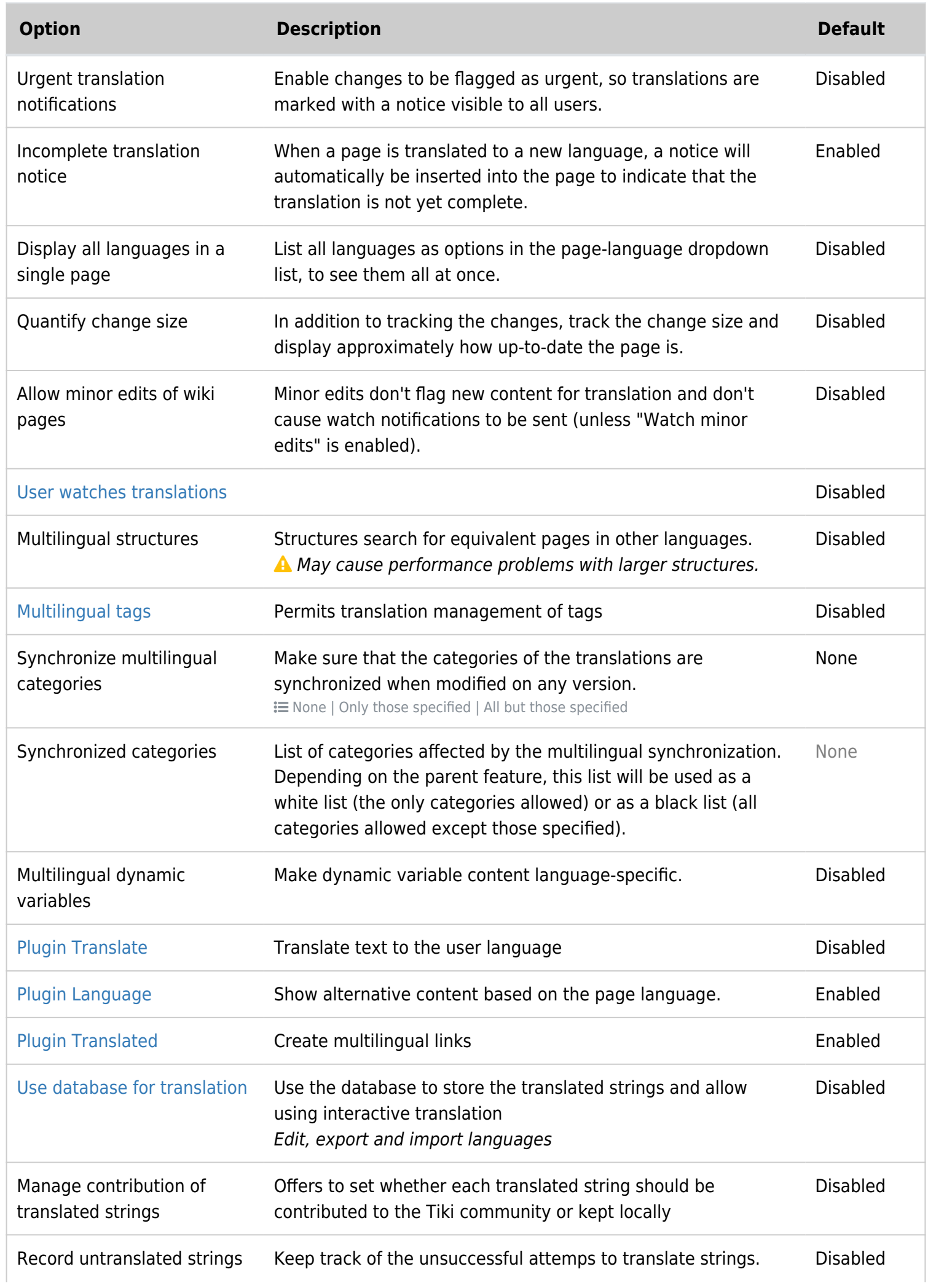

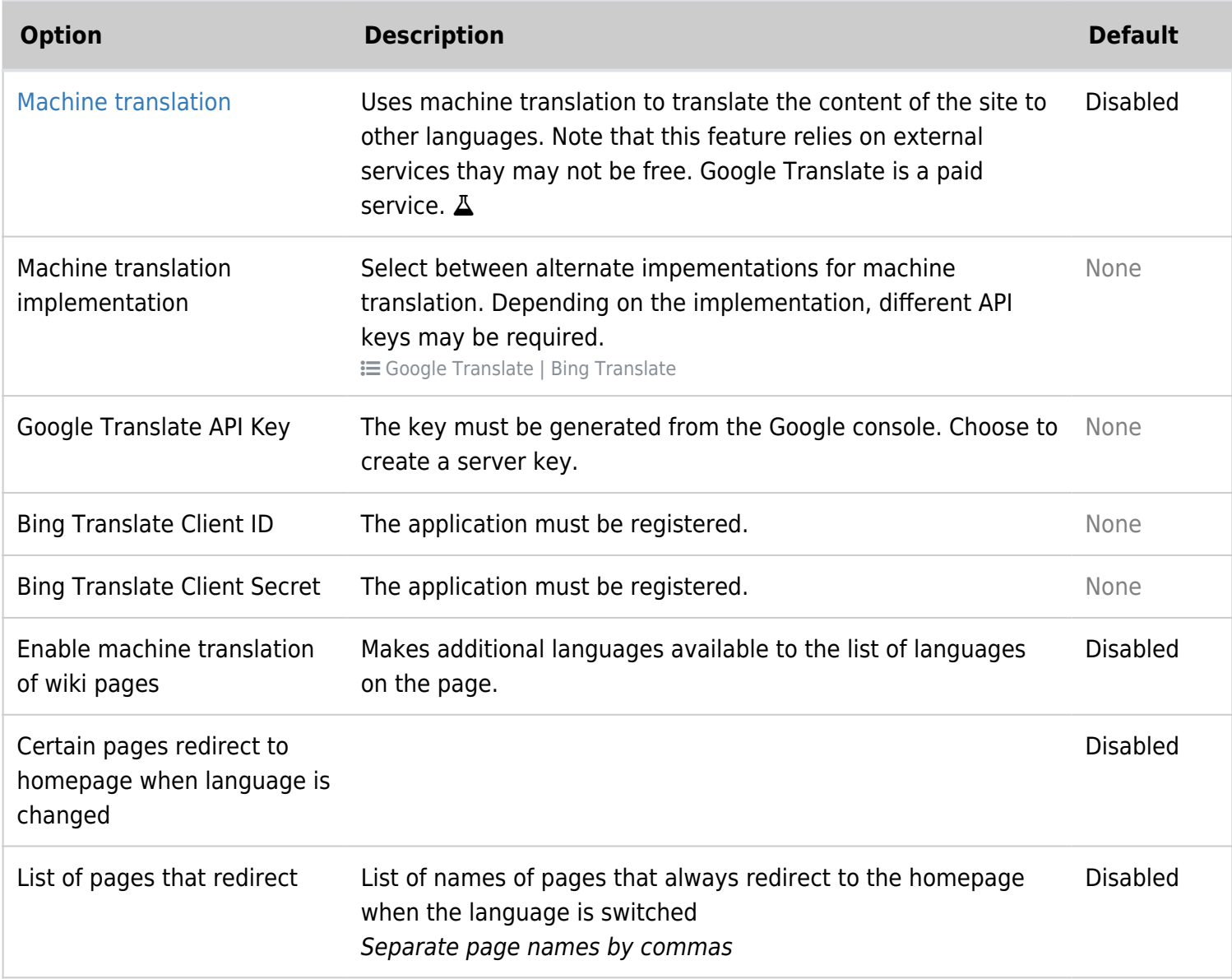

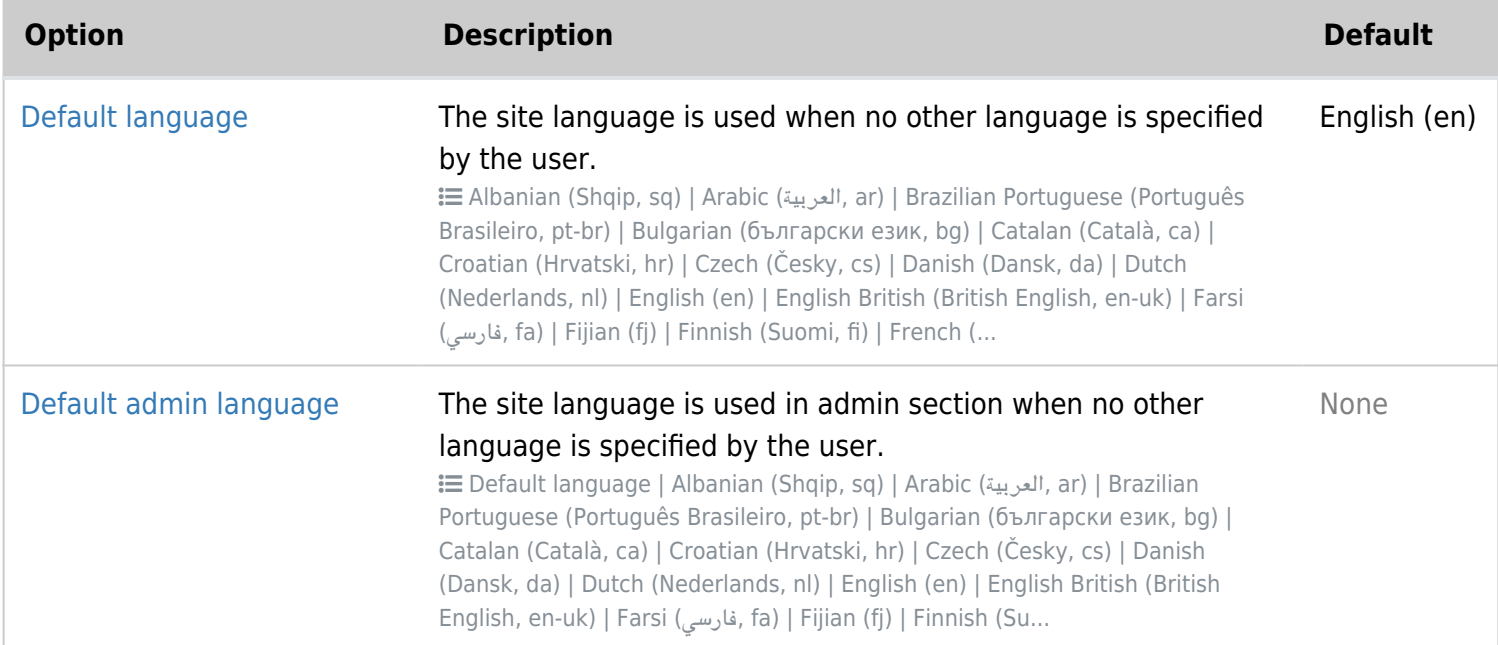

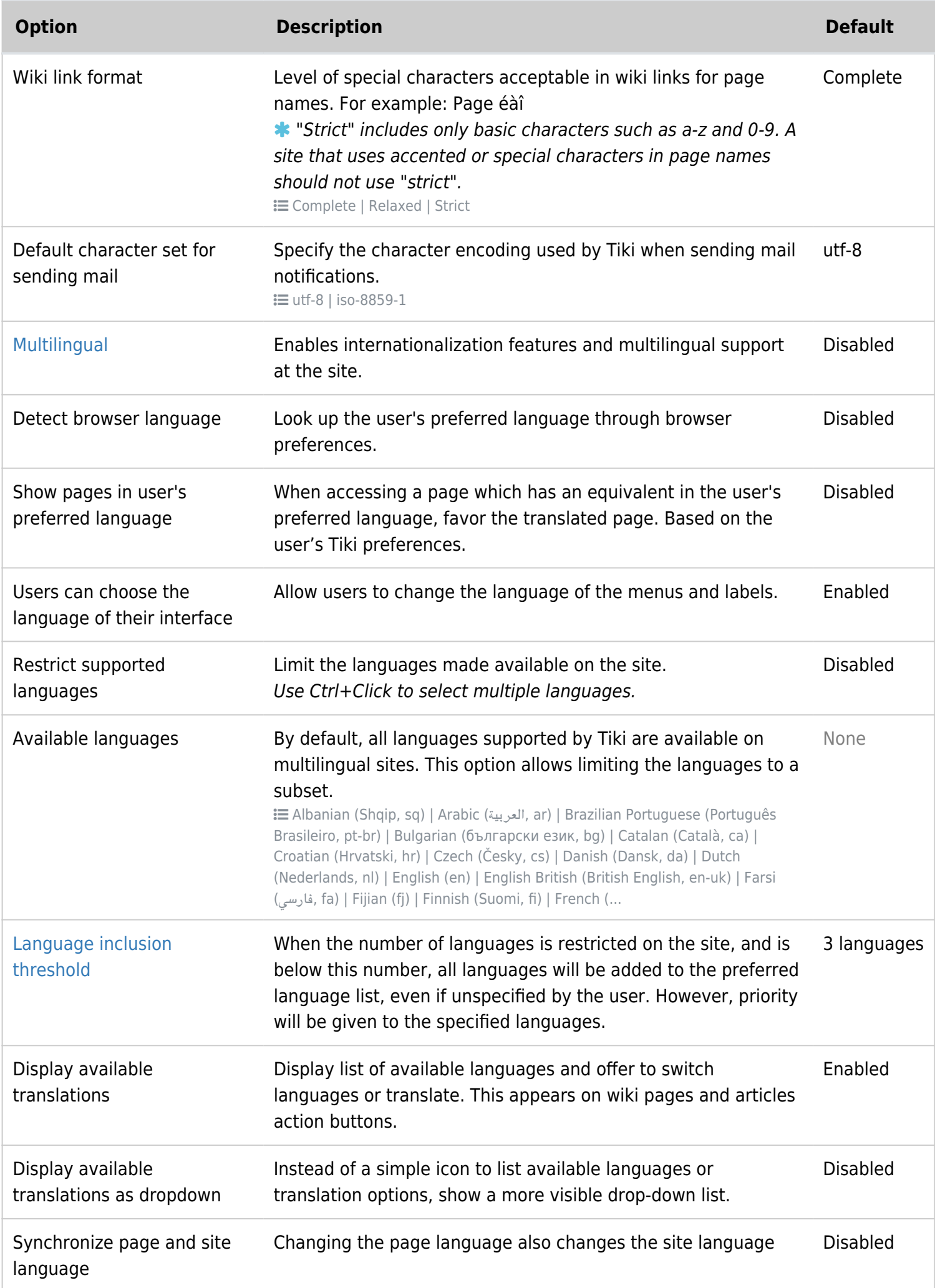

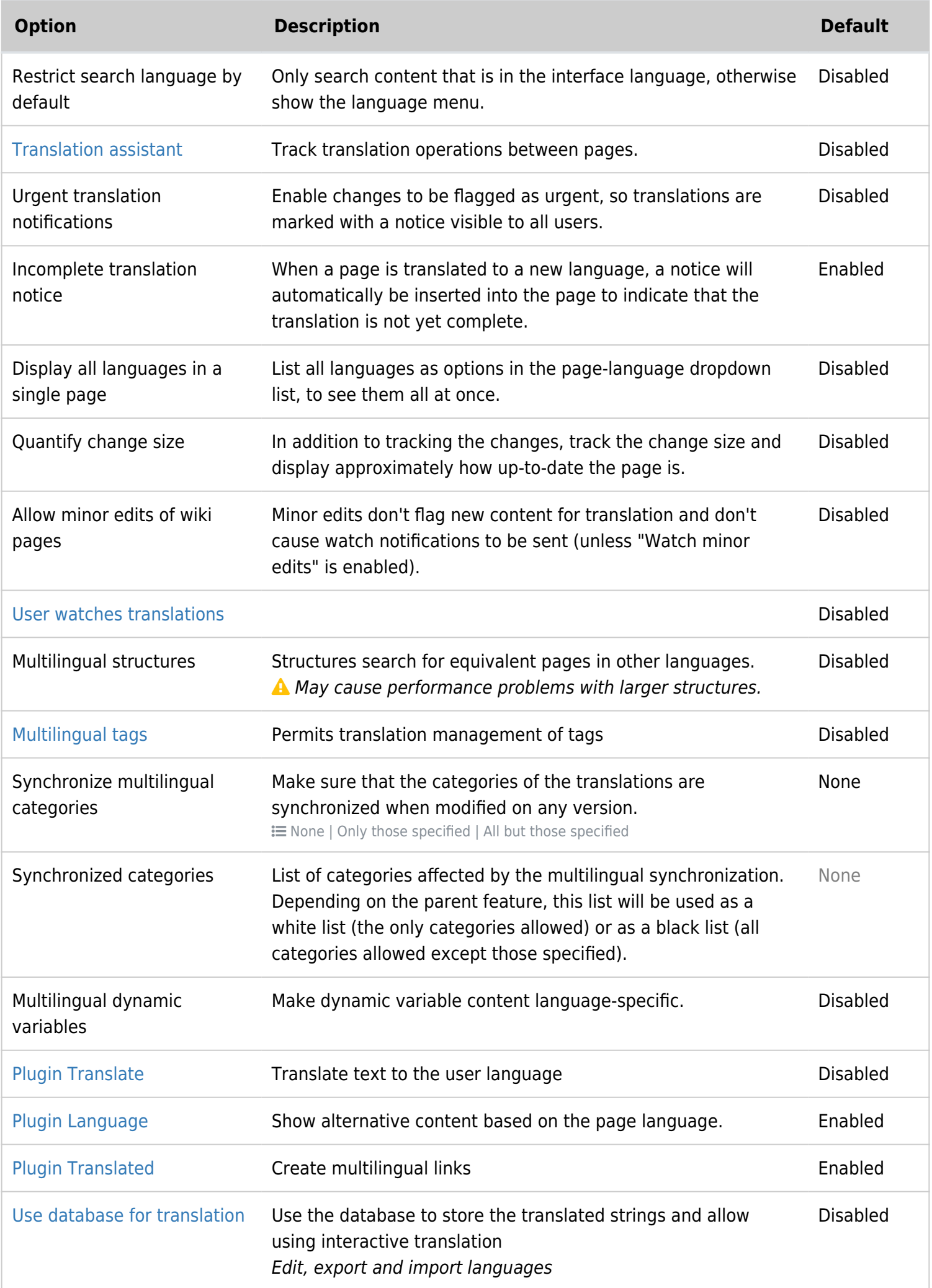

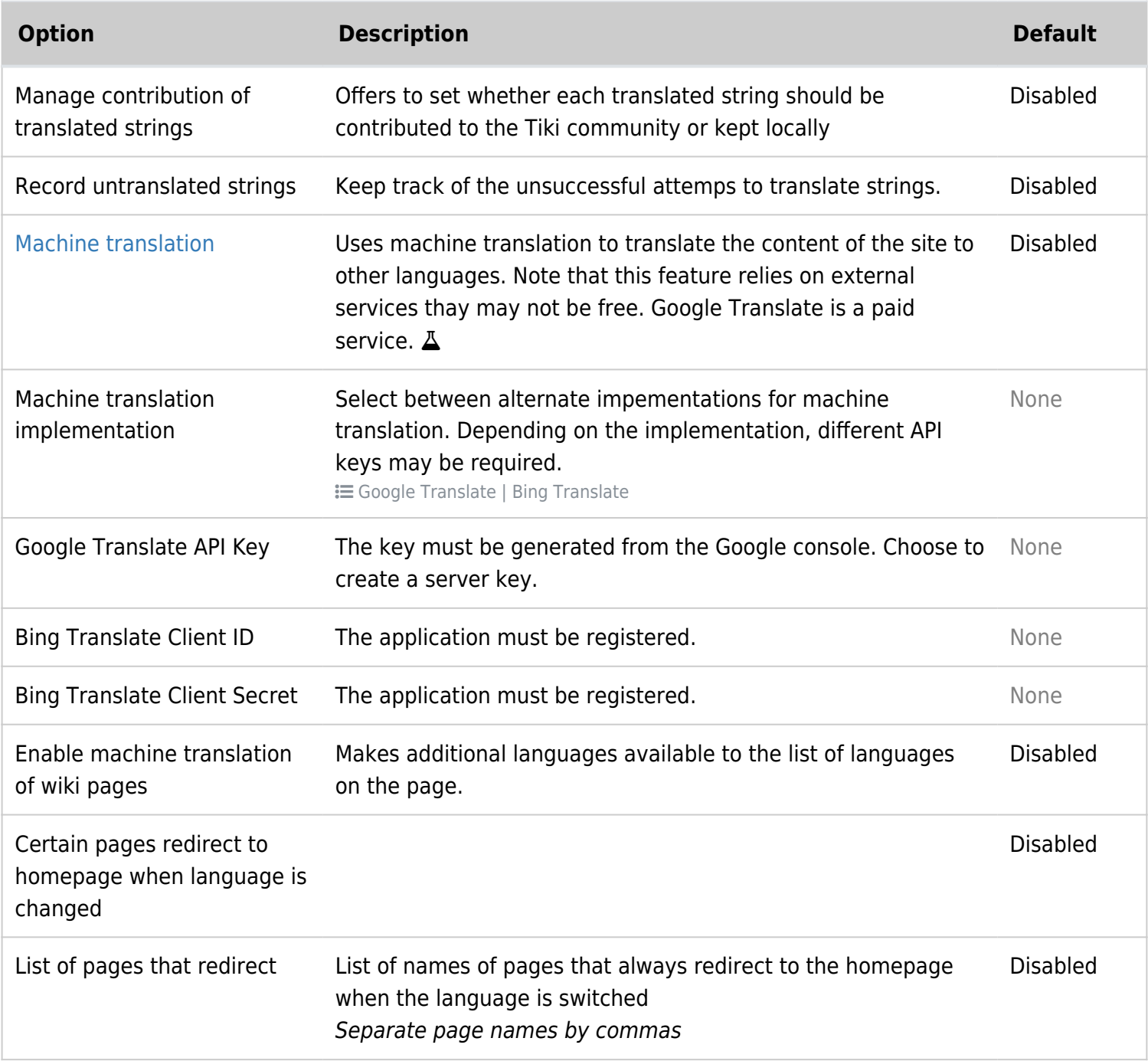

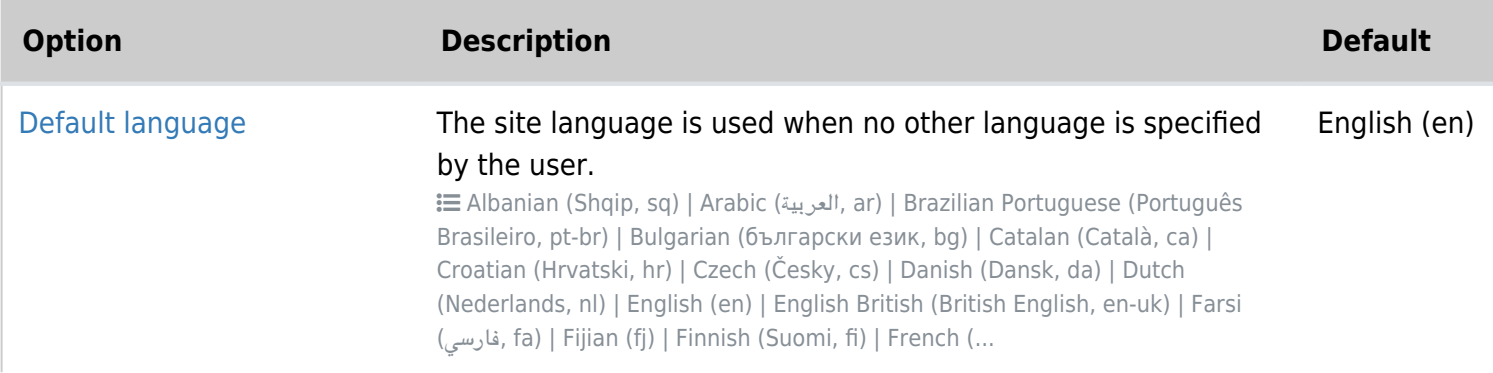

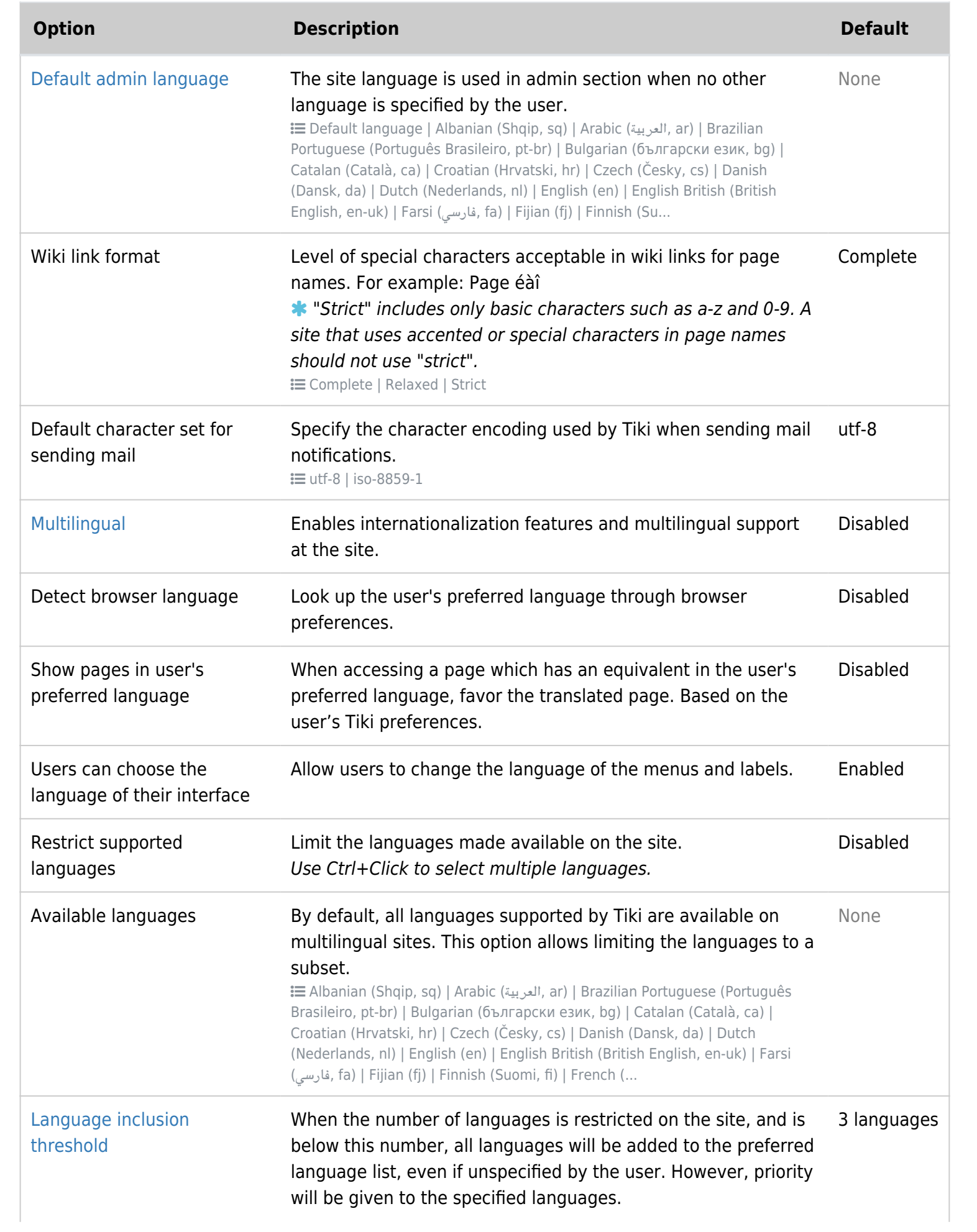

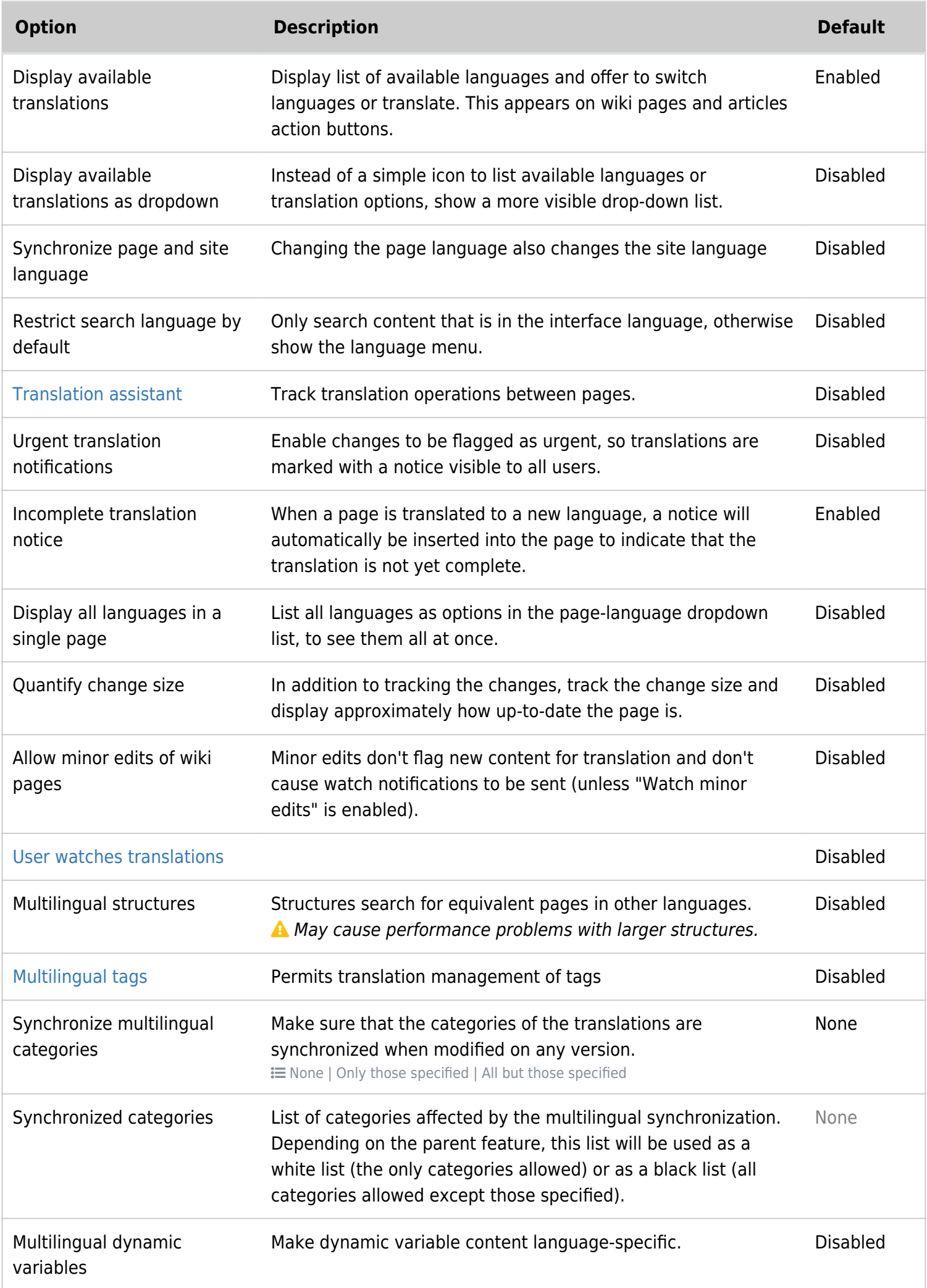

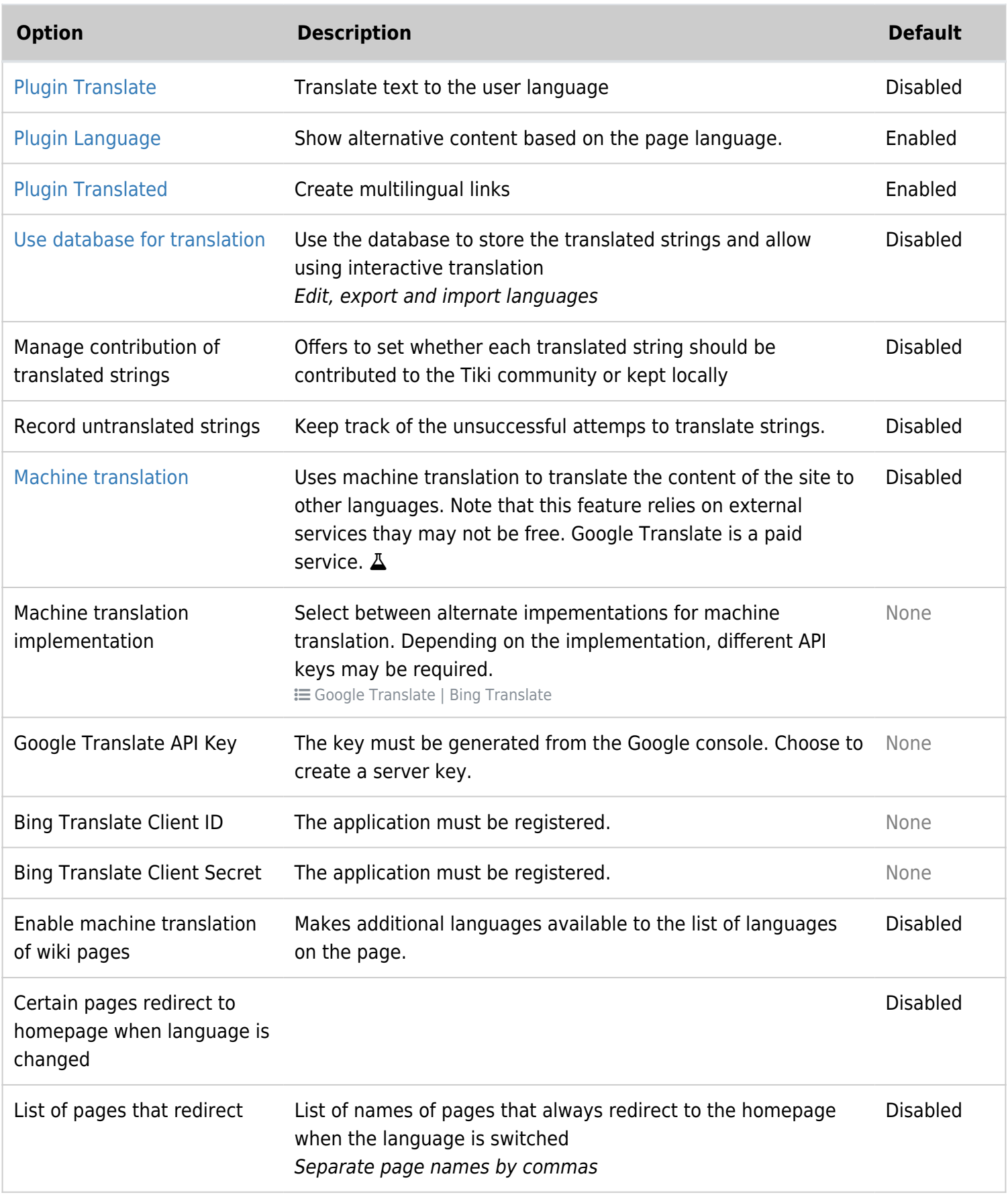

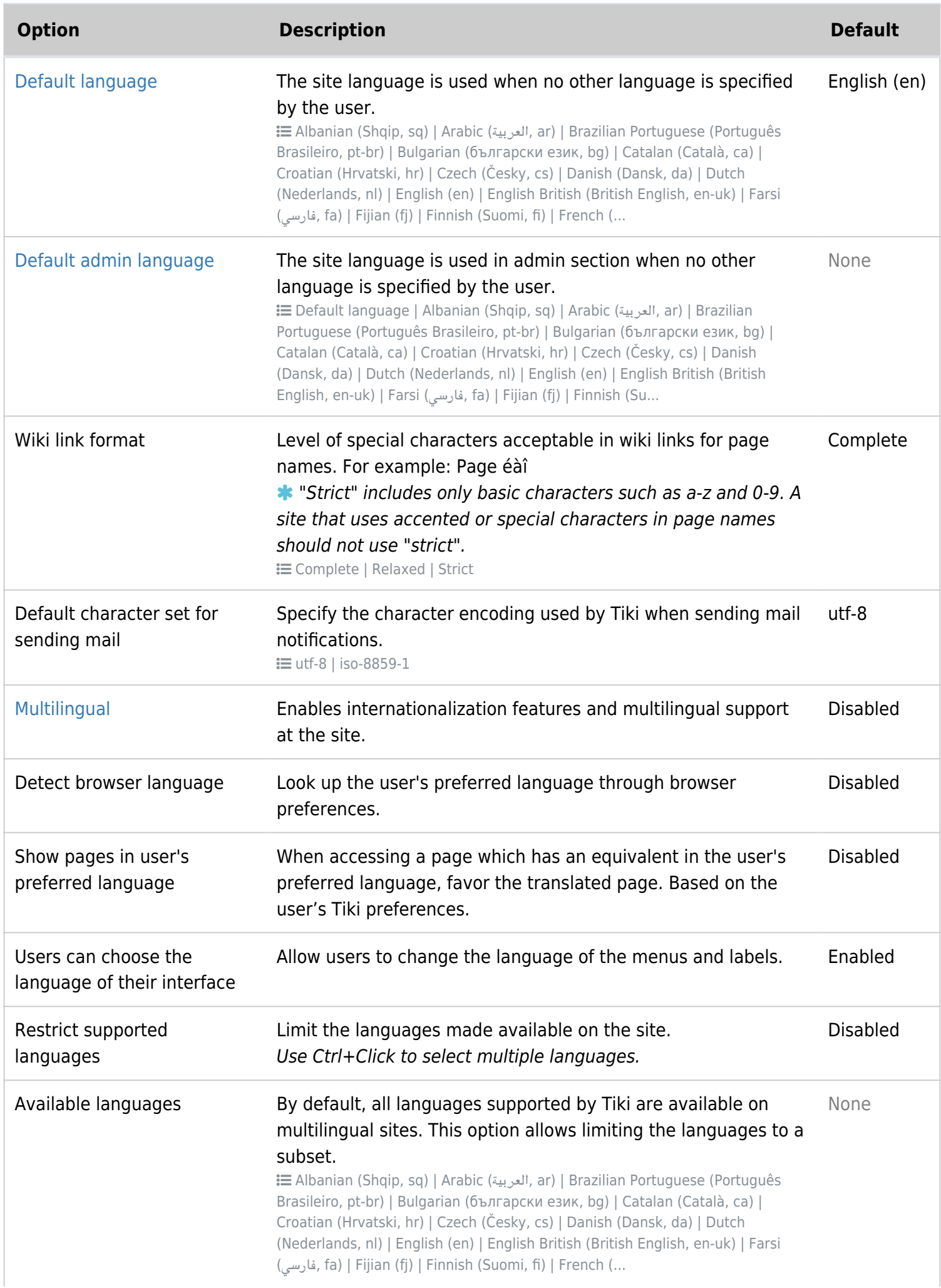

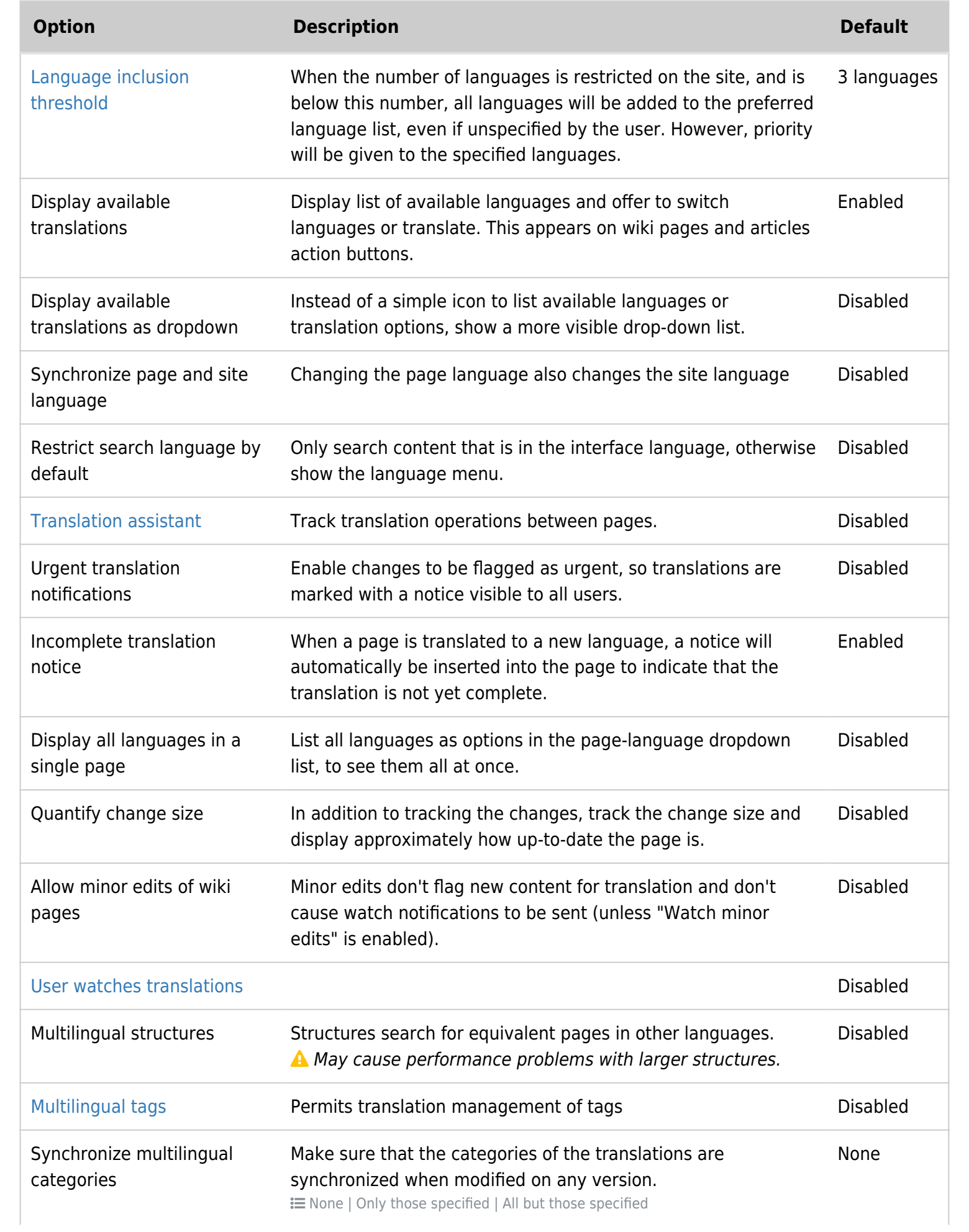

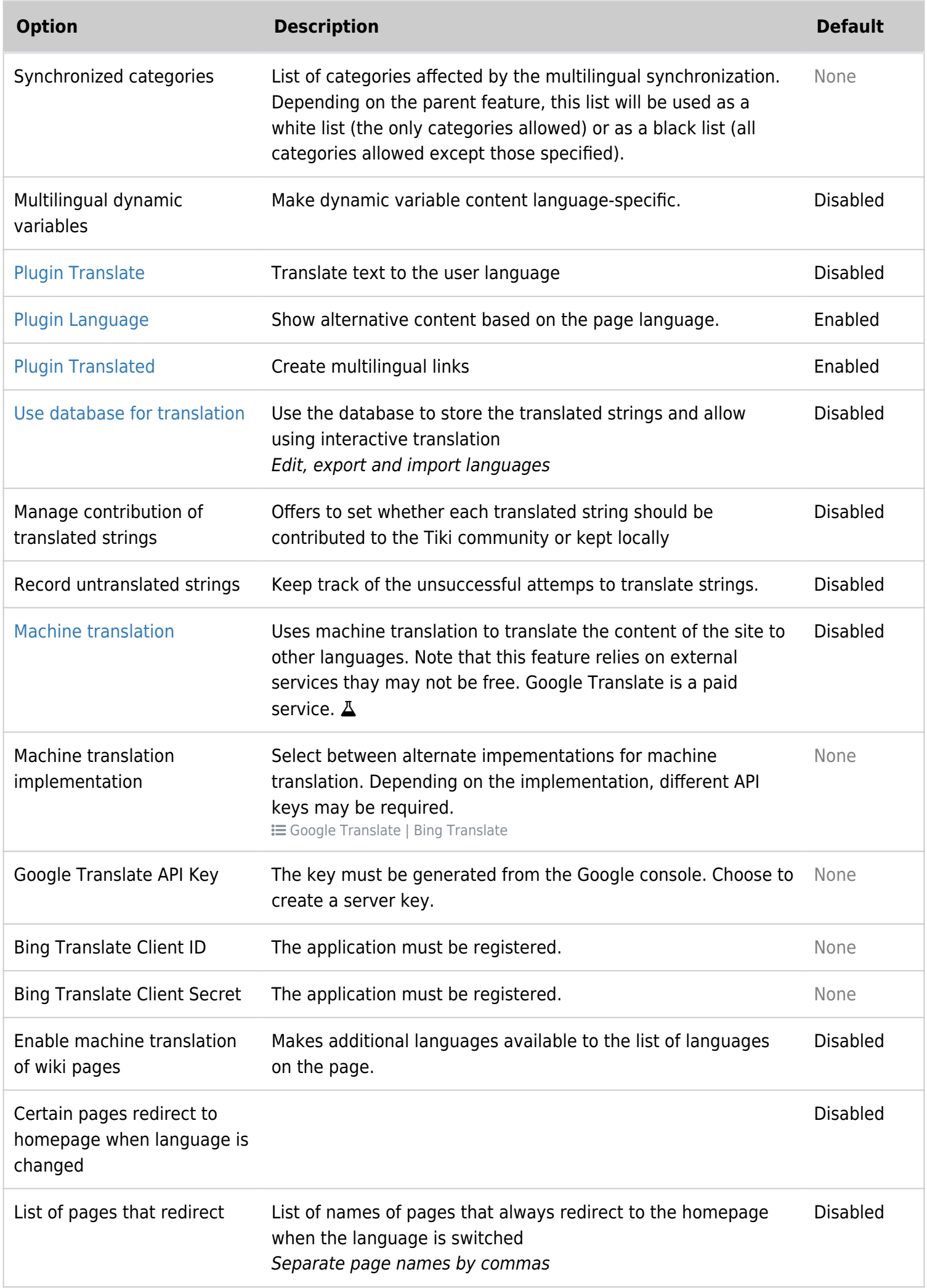

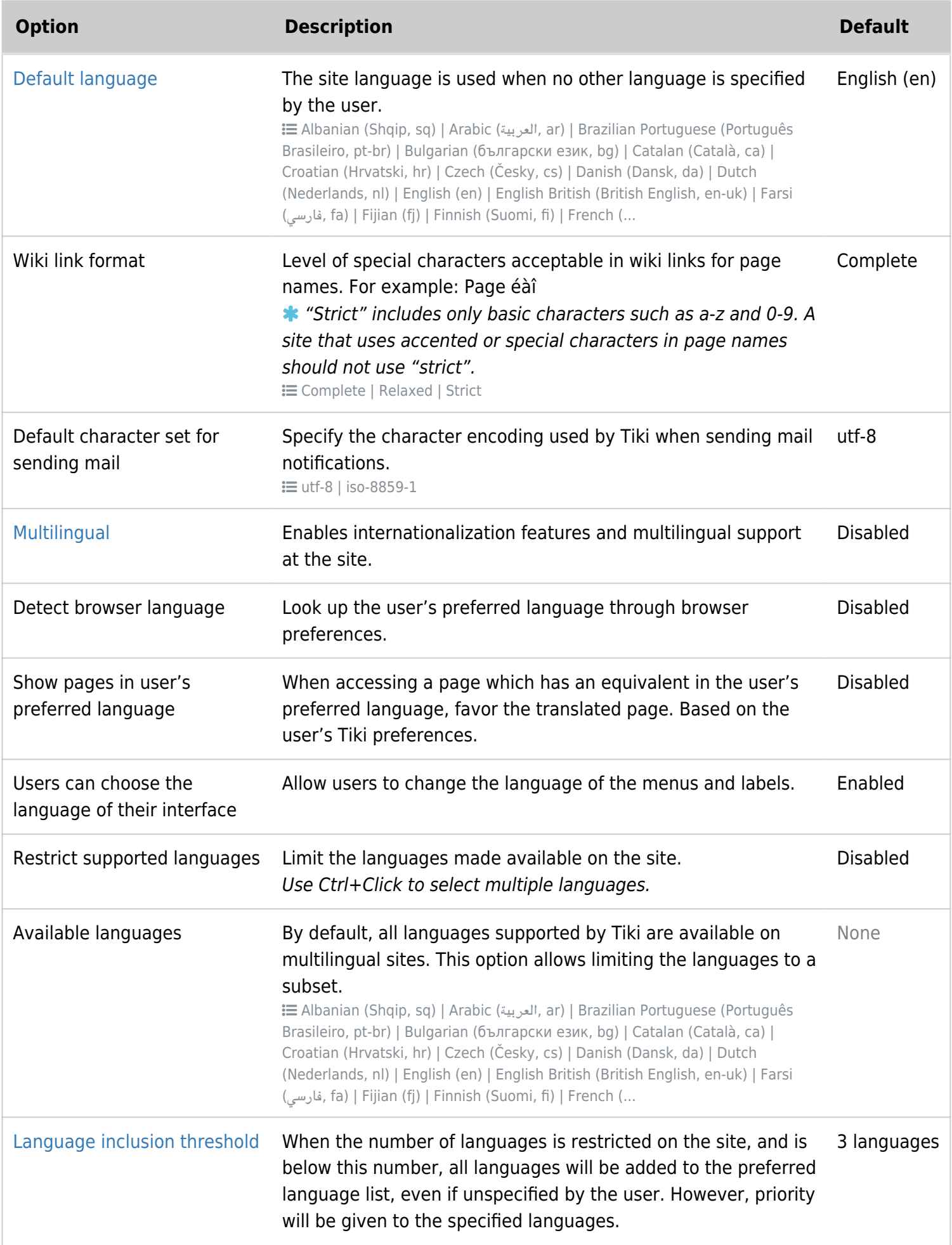

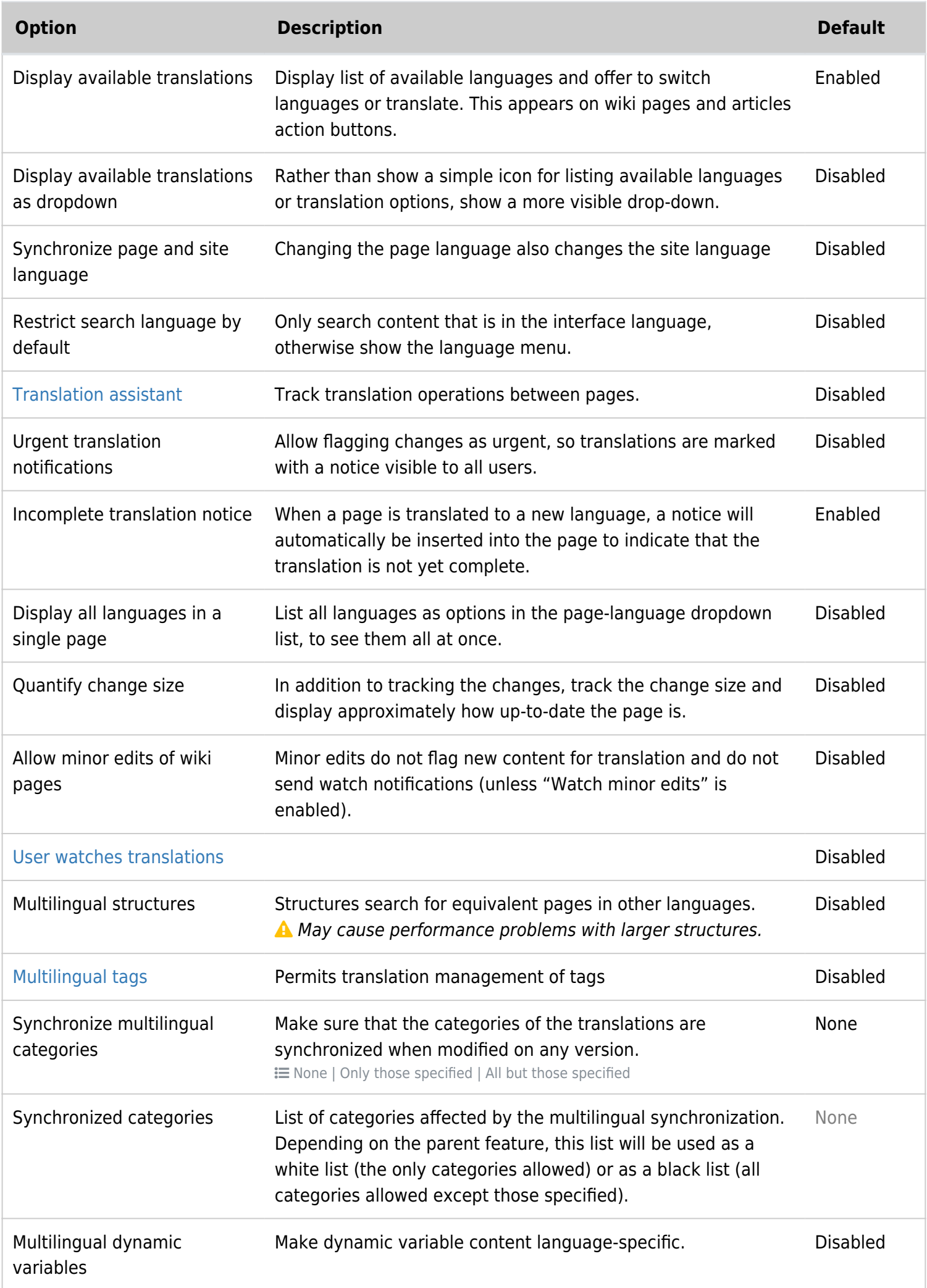

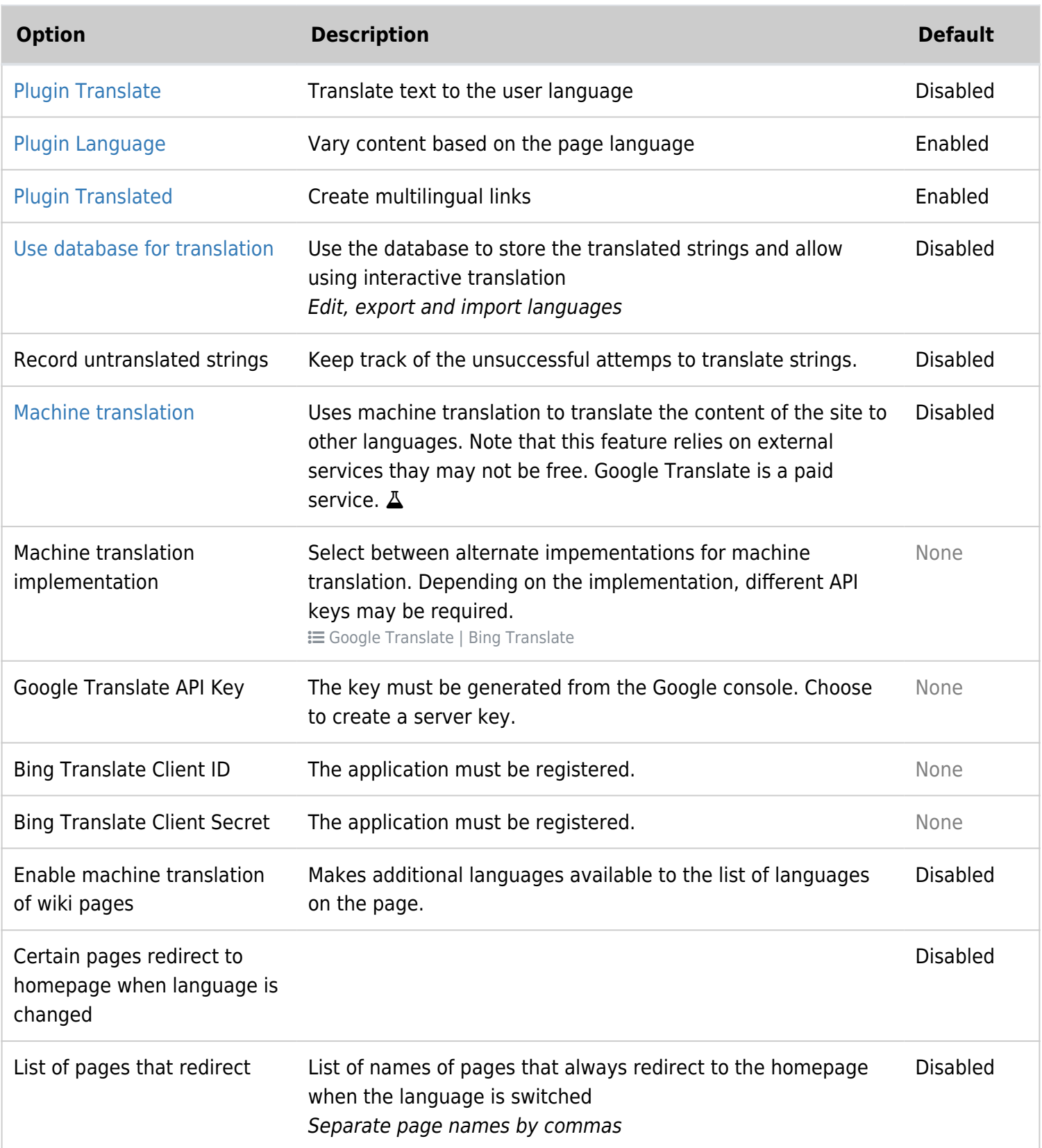

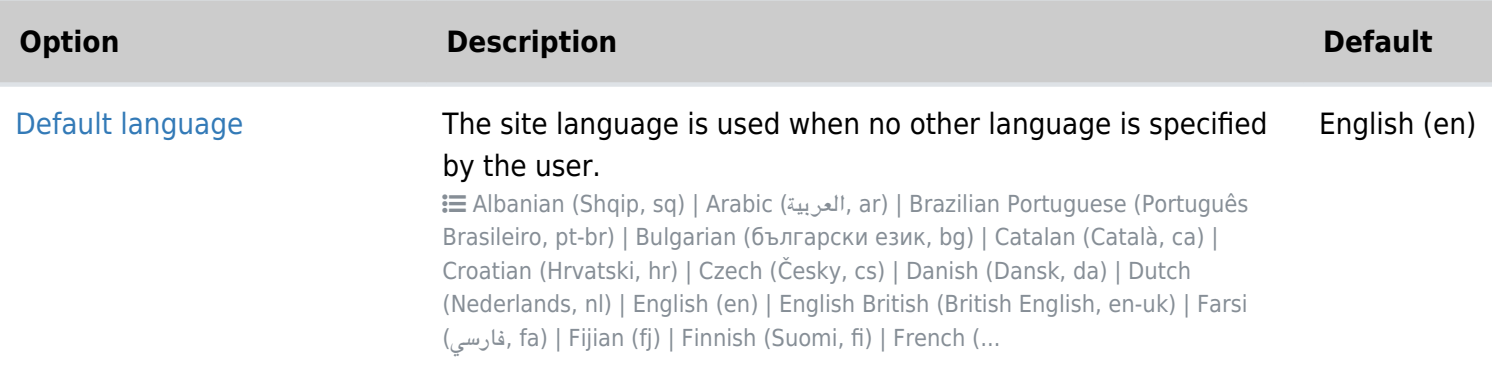

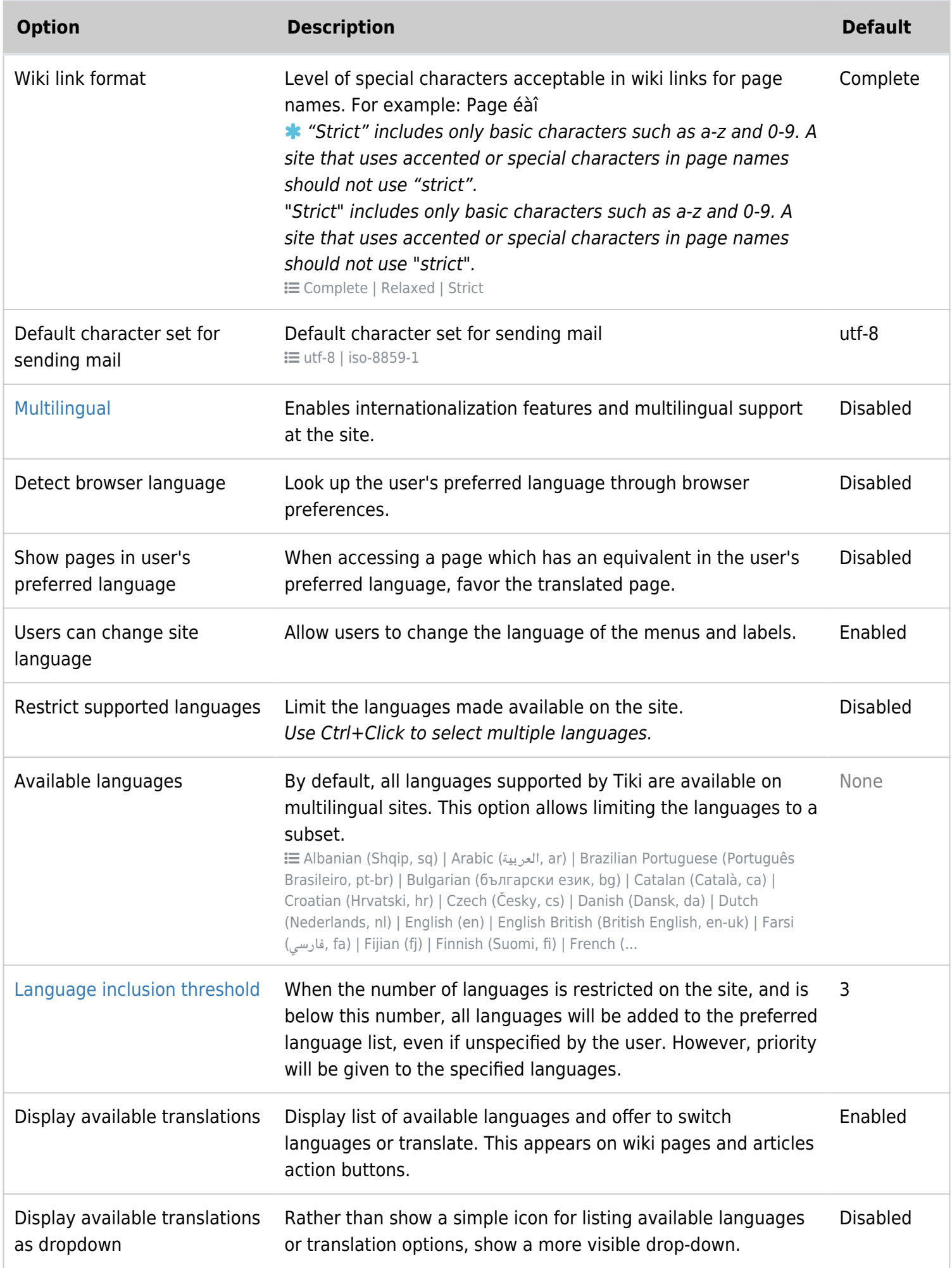

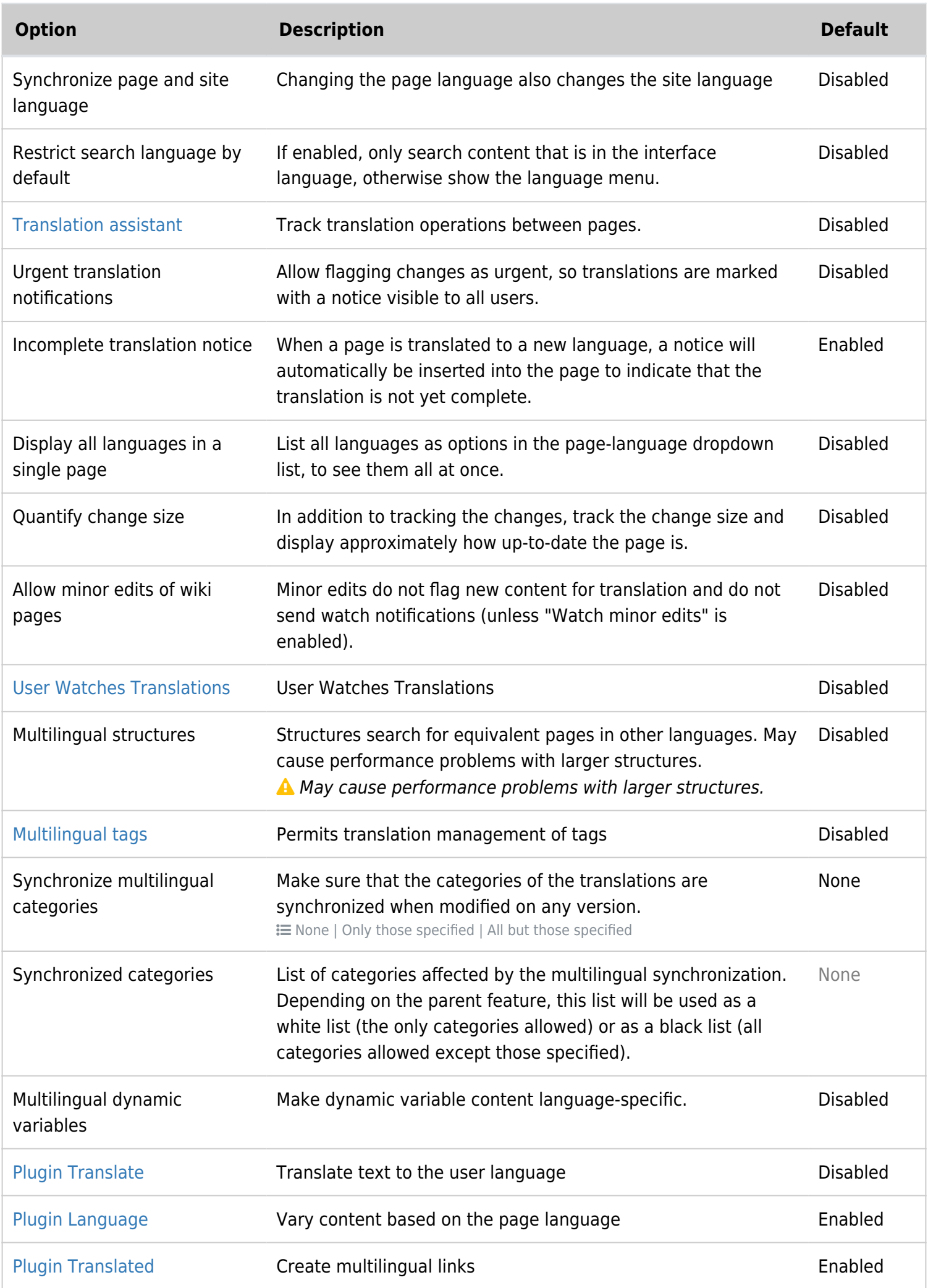

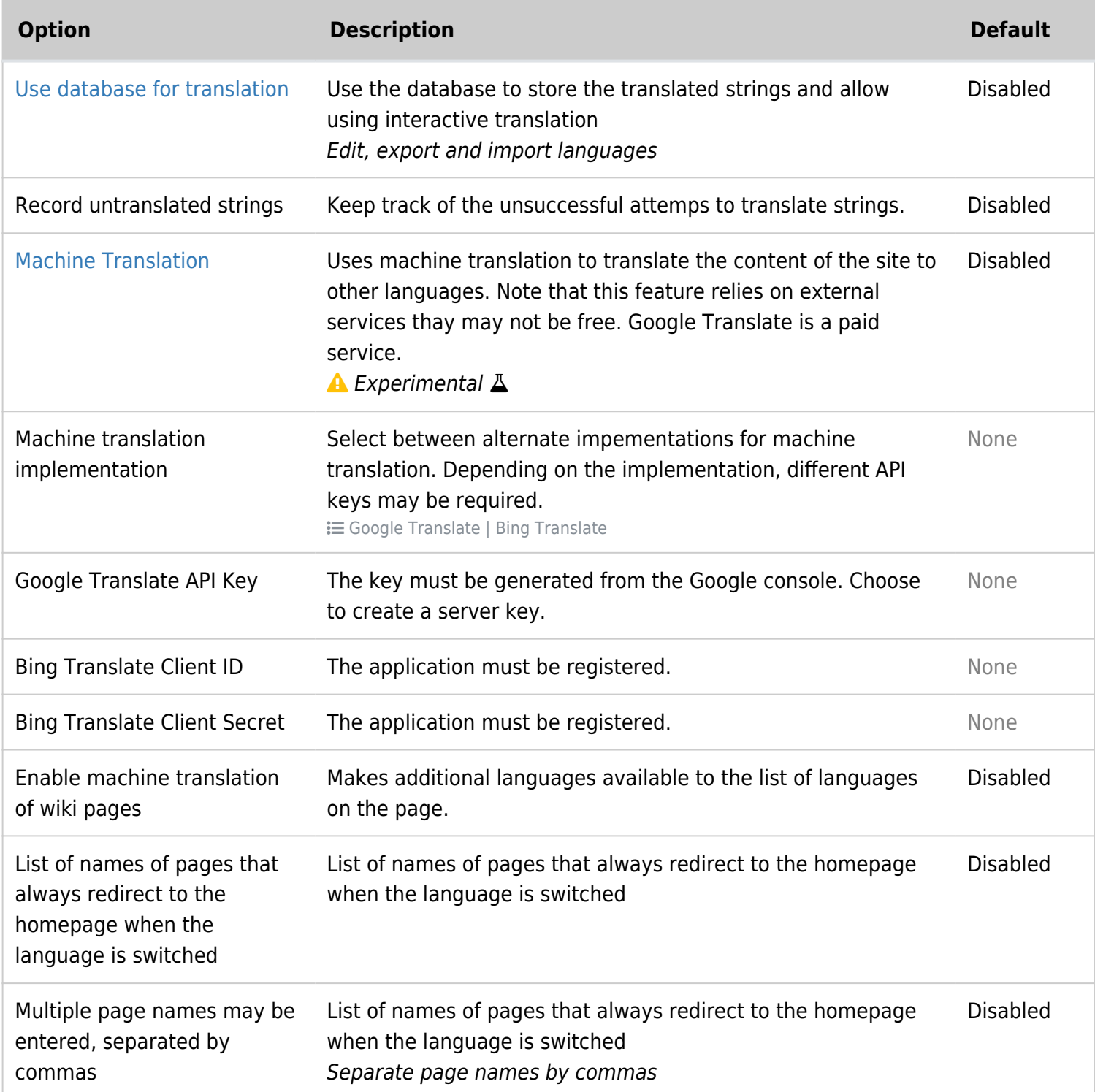

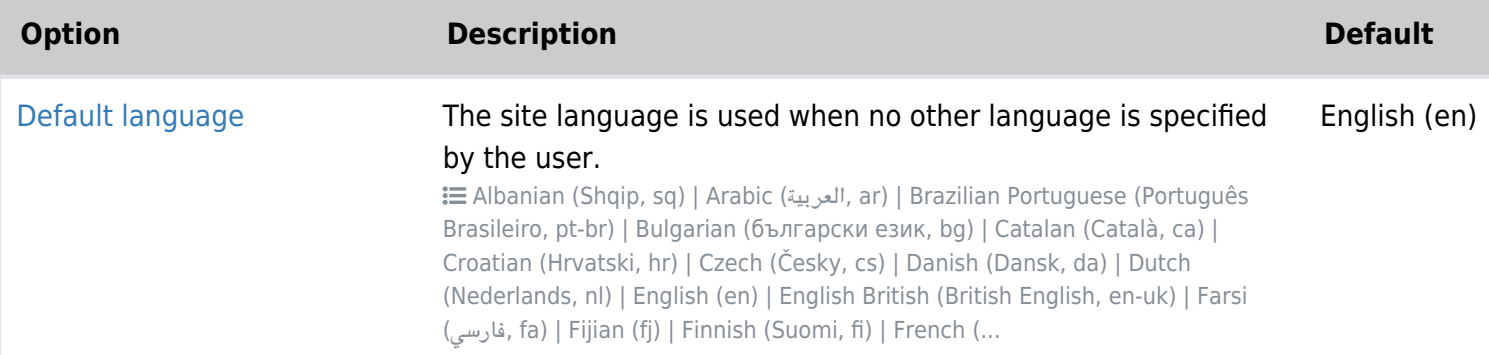

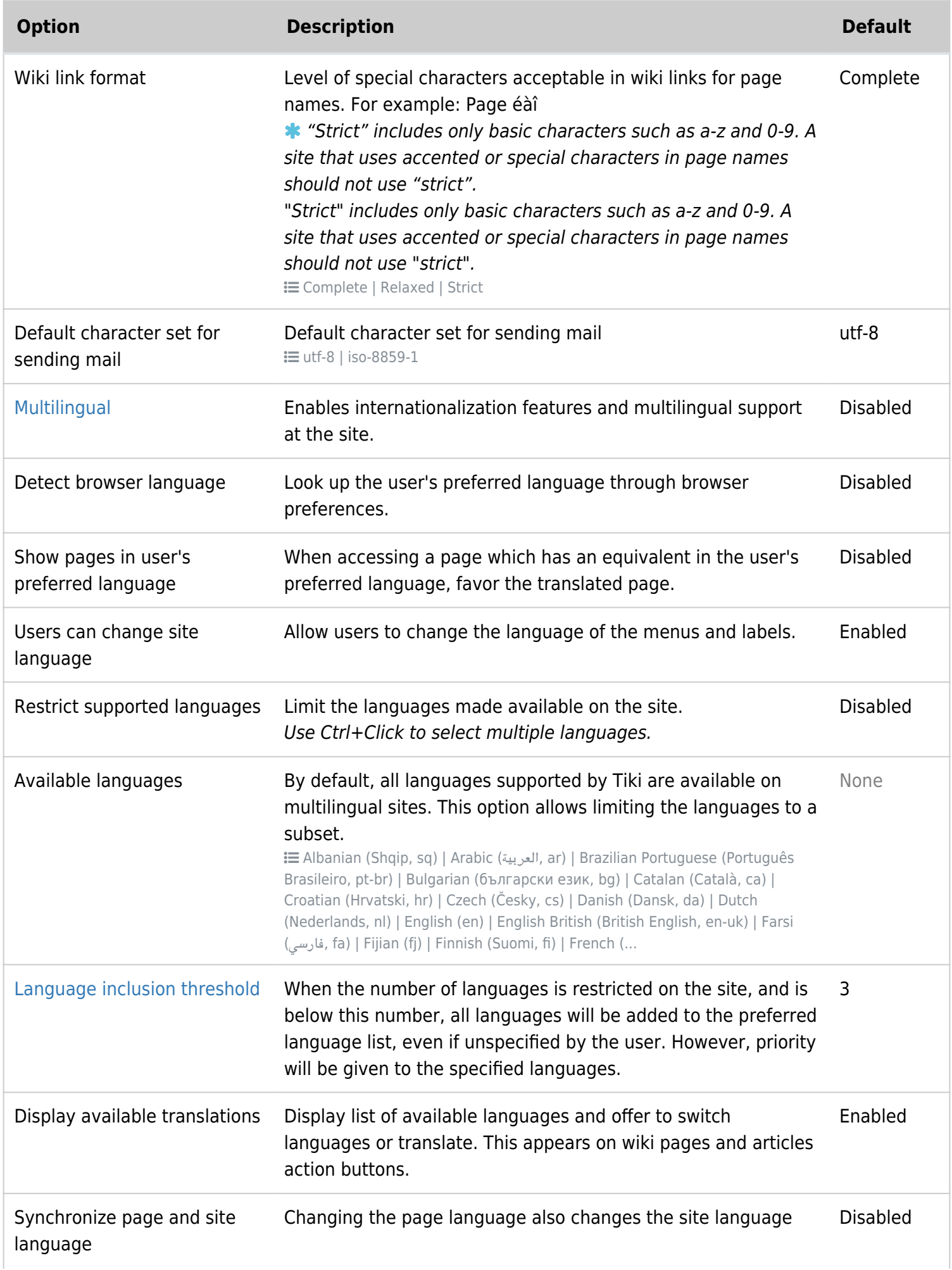

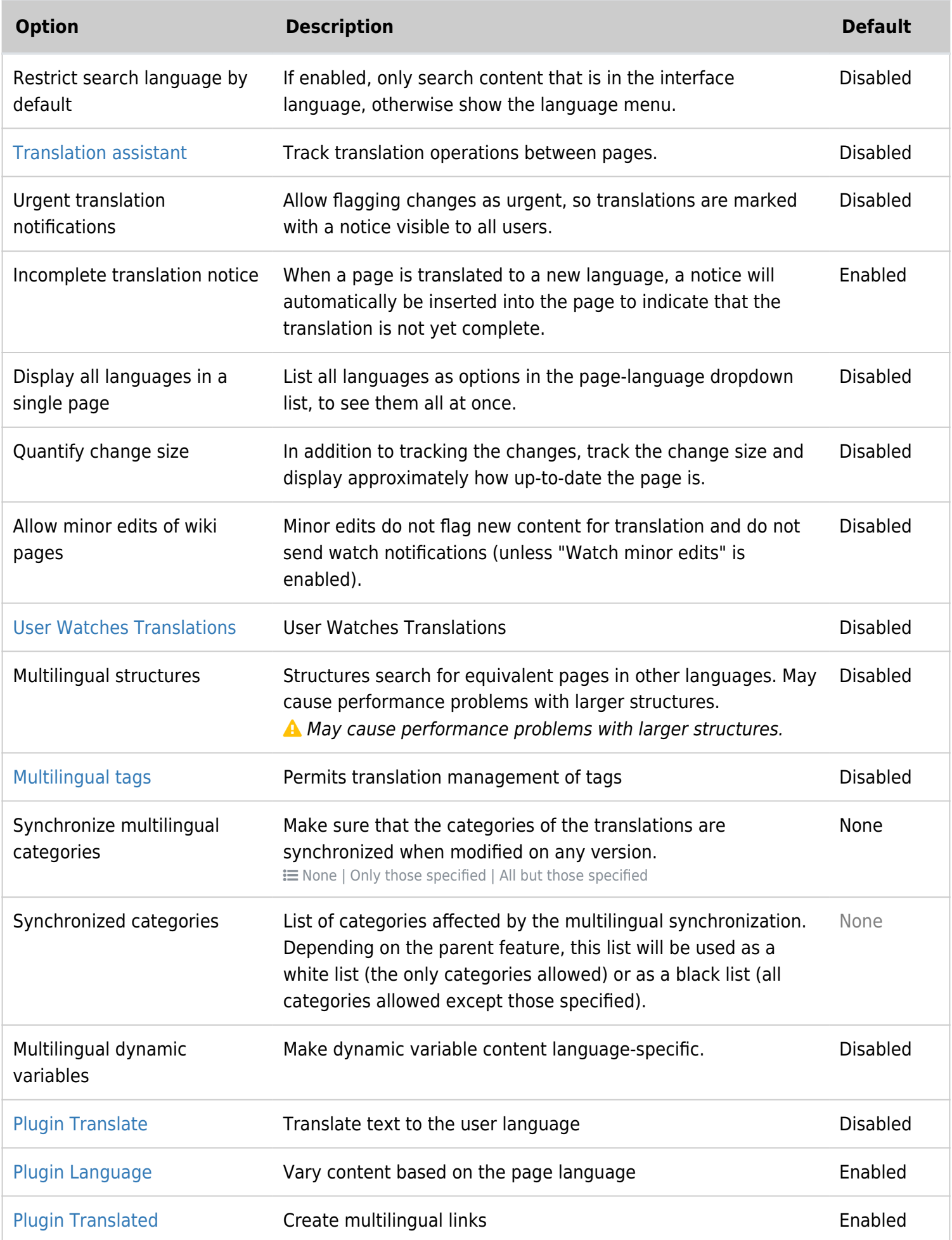

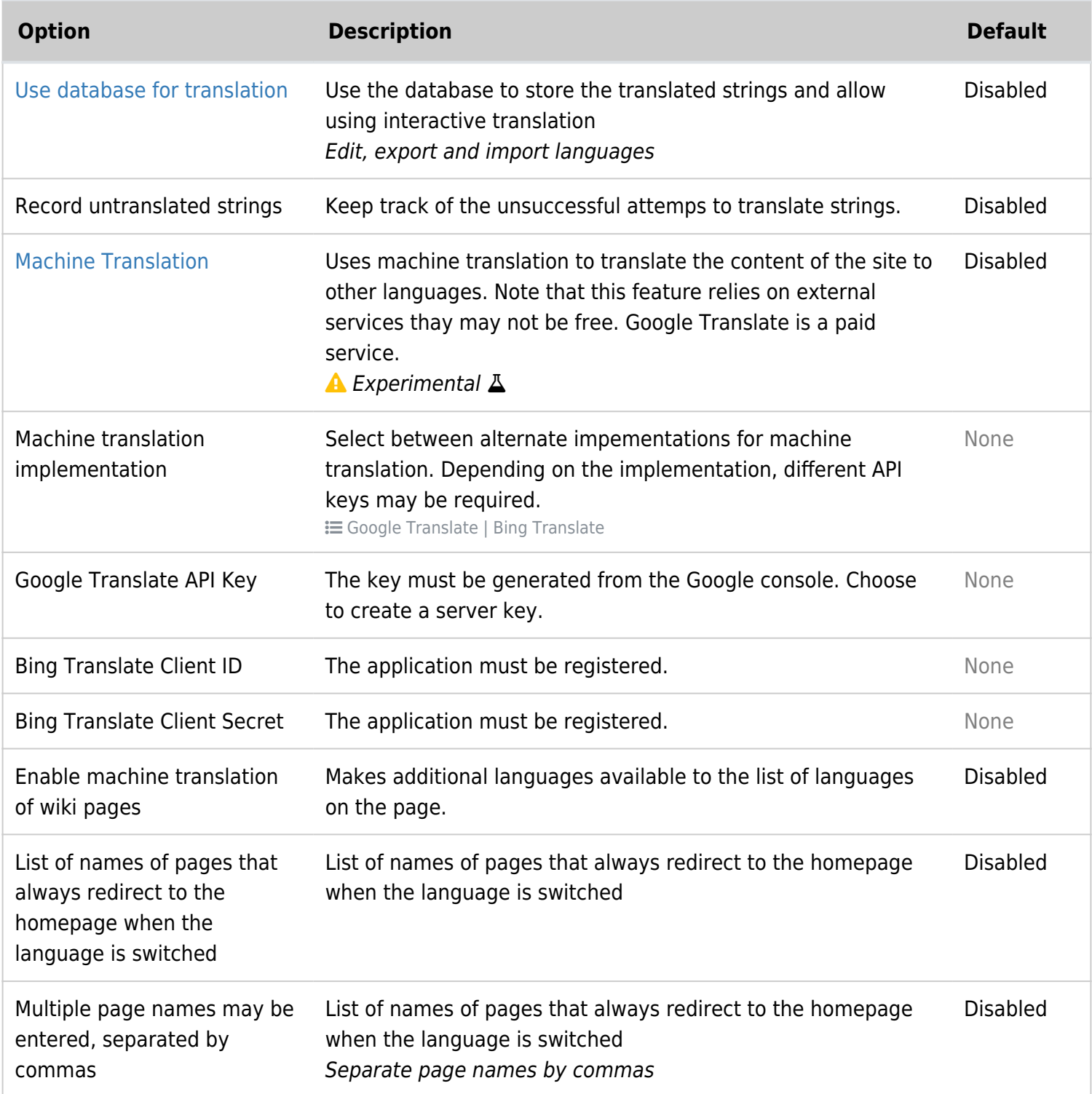

# Internationalization (i18n)

**Internationalization** in computer science means the process of making a computer program ready to support many languages (have the interface translated in to different languages which the user can select according to his/her preferences, showing content or menus for some languages but not others, etc.).

### *TIP*:

It is often also known as "*i18n*" (since the word *internationalization* is quite long, but is the most common word starting with an *I*, followed by *18* more characters, and ending with an *n*: i+18+n = "*i18n*"). A similar approach was followed with the word *localization* (the process of making a new translation for a local language in an internationalized software) as "*l10n*" (= *l*+*10*+*n*).

# Overview

Tiki was designed to be multilingual since the beginning and is nowadays translated to over 35 languages. The standard out-of-the-box Tiki installation is designed to work in a multilingual environment. If ever you encounter any problems, please consult with your ISP or server administrator to make sure your database is configured to supports UTF-8 [character encoding](https://doc.tiki.org/Character-Encoding) (which almost certainly the case).

The list and the status of the strings translations for the Tiki interface are updated on: [http://tiki.org/i18n.](http://tiki.org/i18n) The strings are the messages and the menu labels.

As an administrator, you can build a monolingual site other than an English one or a multilingual site. As a user, you can view a multilingual site in you favorite language, and have pages translated into other languages. Starting in [Tiki2,](https://doc.tiki.org/Tiki2) it is MUCH easier for your community to keep wiki pages updated and synchronized among all translations. Please see: <http://wiki-translation.com/Cross+Lingual+Wiki+Engine+Project>

#### More documentation

- [Interface translation \(old\)](https://doc.tiki.org/tiki-editpage.php?page=Interface+translation+%28old)
- [i18n Admin](https://doc.tiki.org/i18n-Admin)
- [Multilingual Article](https://doc.tiki.org/Multilingual-Article)
- [Multilingual categories](https://doc.tiki.org/Multilingual-categories)
- [Multilingual Module](https://doc.tiki.org/Multilingual-Module)
- [Multilingual Menu](https://doc.tiki.org/Multilingual-Menu)
- [Multilingual Structures](https://doc.tiki.org/Multilingual-Structures)
- [Multilingual tags](https://doc.tiki.org/Multilingual-tags)
- [Multilingual Trackers](https://doc.tiki.org/Multilingual-trackers)
- [Multilingual Wiki](https://doc.tiki.org/Multilingual-Wiki)
- [Machine Translation](https://doc.tiki.org/Machine-Translation)
- [Interface translation](https://doc.tiki.org/Interface-translation)
	- o [Interactive Translation](https://doc.tiki.org/Interactive-Translation)
- [Best language](https://doc.tiki.org/Best-language)
- [UTF-8](https://doc.tiki.org/UTF-8)
- [Character Encoding](https://doc.tiki.org/Character-Encoding)
- [PluginLang](https://doc.tiki.org/PluginLang)
- [PluginTr](https://doc.tiki.org/PluginTr)
- [PluginTranslated](https://doc.tiki.org/PluginTranslated)
- Module switch lang
- Module switch lang2
- [Module translation](https://doc.tiki.org/module-translation)
- [i18n terminology](https://doc.tiki.org/i18n-terminology)
- http://profiles.tiki.org/Collaborative Multilingual Terminology
- [http://profiles.tiki.org/Multilingual\\_Wiki](http://profiles.tiki.org/Multilingual_Wiki)
- [Internationalization](https://doc.tiki.org/Internationalization-2)
- 显示中文
- $\cdot$  110n
- [Translation](https://doc.tiki.org/Translation)
- [Language](https://doc.tiki.org/Language)
- [Languages](https://doc.tiki.org/Languages)